# Widemann-Journal

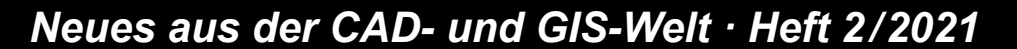

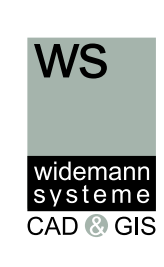

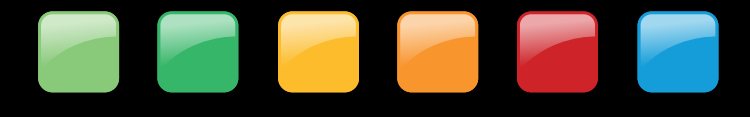

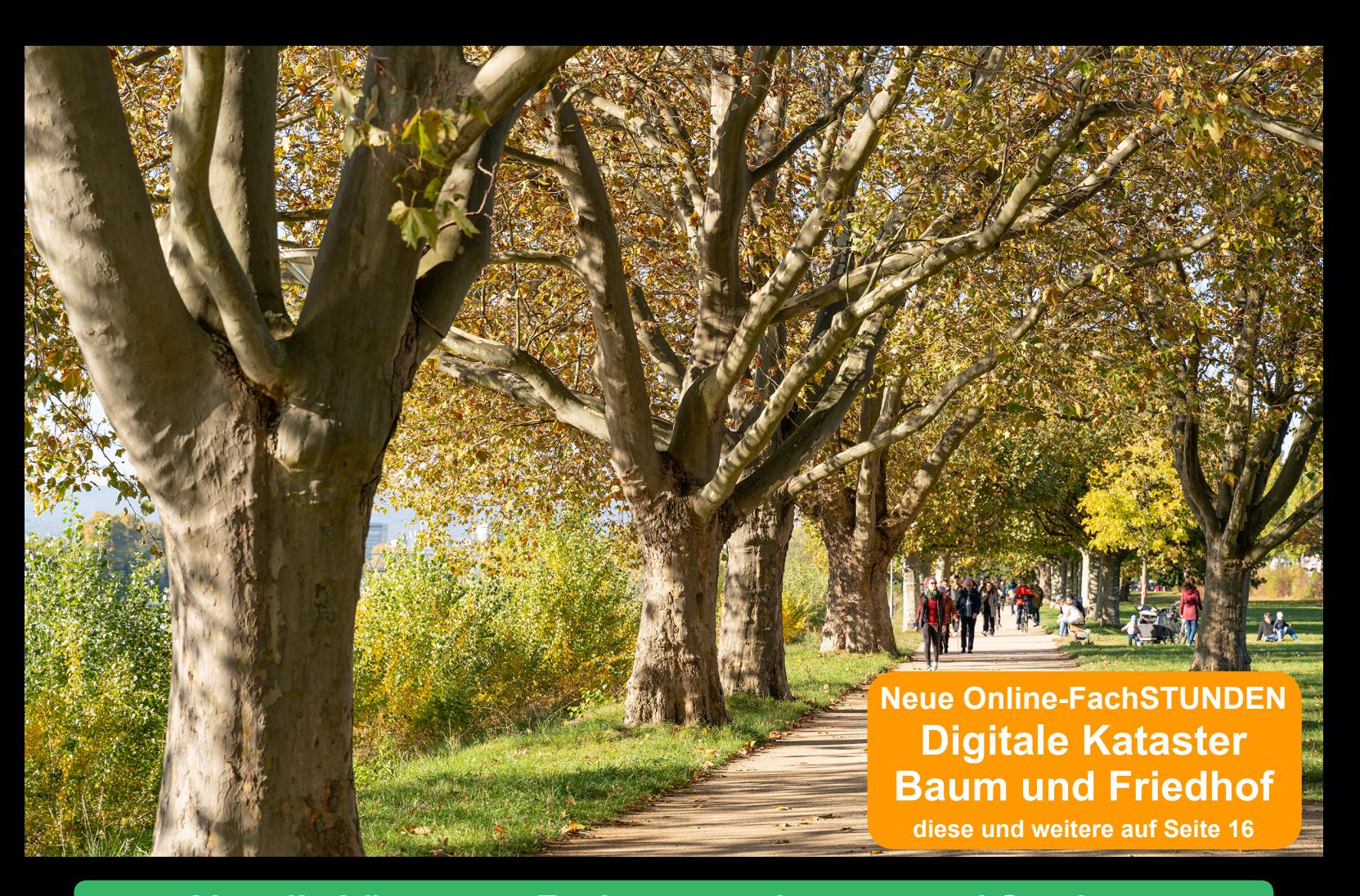

**Aktuelle Lösungen, Fachveranstaltungen und Seminare**

**WS LANDCAD - die neue Version 2022 - Seite 3, 4**

**Anwenderinterview XPlanung in Rendsburg - Seite 6**

**BIM in der Landschaftsarchitektur - Seite 8**

**WS LANDCAD Anwendertreffen 2022 - Jubiläum - Seite 17**

**Seminare -** *auch online!* **- Seiten 9 - 12**

**u. v. a. m.**

**Editorial Inhalt**

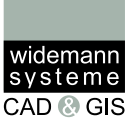

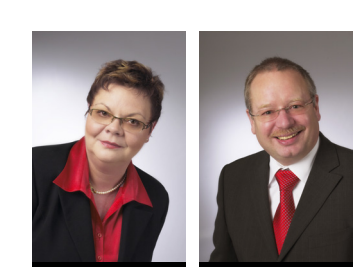

#### **Liebe Leserschaft**,

Weiterentwicklung und Weiterbildung sind der rote Faden in diesem Journal.

Eine seit 1996 begehrte Weiterbildungsmöglichkeit ist das WS LANDCAD-Anwendertreffen. Die Vorfreude auf das Jubiläumstreffen im Mai 2022 in Konstanz ist sehr hoch. Lesen Sie mehr auf Seite 17 und melden Sie sich am Besten schnell an. Wir freuen uns, Sie in Konstanz begrüßen zu dürfen.

Ein wichtiges Thema nicht nur auf dem Anwendertreffen ist die XPlanung. In unserem Anwenderinterview ab Seite 6 berichtet die Stadt Rendsburg über ihre Erfahrungen bei der Einführung der XPlanung.

Neben der XPlanung ist Building Information Modeling (BIM) ein wichtiger Standard, der für die Landschaftsarchitektur von der FLL und building-SMART weitergeführt wird. Beide Standards fließen auch in die Weiterentwicklung von WS LANDCAD ein. Lesen Sie mehr zur neuen Version 2022 von WS LANDCAD in diesem Journal ab Seite 3.

Die Weiterentwicklung unserer Fachschalen Baum und Friedhof von der Web-GIS-Lösung IRIS 3 sind ab Seite 13 Thema des Journals. Informieren Sie sich darüber auch gerne live - in unseren Online-FachSTUNDEN. Am 30. November stellen wir Ihnen die Fachschalen im Praxiseinsatz auch im Kontext mit weiteren Lösungen vor.

Einen Überblick über unsere aktuellen Online-Fortbildungsangebote erhalten Sie auf unseren Seminarseiten 9 bis 12 in diesem Journal und auf Seite 16 zu unseren Online-Fachveranstaltungen.

Wir wünschen Ihnen viel Spaß beim Lesen des neuen Widemann-Journals - und bleiben Sie gesund! **Petra Werr und Rüdiger Nowak-Roggenkamp**

#### **Editorial 2**

#### **Stadt-, Objekt- und Landschaftsplanung 3**

- WS LANDCAD die neue Version 2022 3
- WS LANDCAD 3D-Visualisierung mit dem Gebäudemanager 5
- WS LANDCAD XPlanung in Rendsburg 6
- BIM in der Landschaftsarchitektur - Produktvorstellung auf der FLL-Tagung 8

#### **Seminare - aktuelles Programm 9**

Seminare für CAD und GIS auf einen Blick 9

#### **Firmennews 12**

Neue Mitarbeiter 12

#### **GIS 13**

- IRIS 3 Friedhof webbasiert planen und verwalten 13
- IRIS 3 Baum die zukunftsweisende Art der Baumveraltung 14

#### **Fachveranstaltungen 16**

- Online-Fachveranstaltungen aktuelle Themen 16
- WS LANDCAD-Anwendertreffen 2022 Jubiläumstreffen 17

#### **Tipps und Tricks 18**

WS LANDCAD - Massenmodul 18

#### **Bunte Seite 19**

- Rätsel 19
- CADja und GISbert 19

#### **Veranstaltungskalender, Adressen 20**

widemanr systeme CAD @ GIS

WS

# **WS LANDCAD Die neue Version 2022**

Die Möglichkeiten, die WS LANDCAD 2022 für die Stadtplanung und für die Landschaftsarchitektur bietet, sind u. a. auf dem WS LAND-CAD-Anwendertreffen 2022 in verschiedenen Workshops Thema. Weitere Informationen finden Sie auf Seite 17 in diesem Journal oder unter **www.widemann.de/wslc-anwendertreffen**.

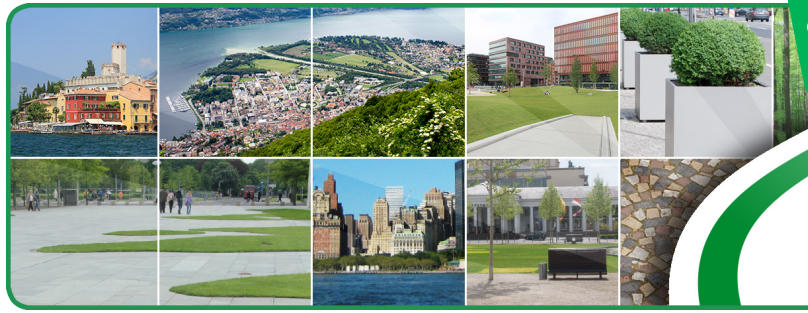

# WSLANDCAD

Wir freuen uns, Ihnen die Version 2022 von WS LANDCAD vorstellen zu können. Die neue Version bietet wieder viele Weiterentwicklungen und Neuerungen.

Schwerpunkte bei der Entwicklung der Version 2022 waren auch diesmal wieder die möglichst einfache Umsetzung der XPlanung, noch mehr Komfort bei der Plangrafik und beim Bearbeiten von Sachdaten und digitalen Geländemodellen sowie die Anpassung an die aktuellen Betriebssysteme und Plattformen.

WS LANDCAD 2022 ist für Microsoft® ab Windows 10 konzipiert und ist kompatibel mit allen AutoCAD®-Plattformen der Versionen 2019 bis 2022 inkl. Map 3D-Toolset, Architecture-Toolset und Civil 3D, sowie mit BricsCAD® in den Versionen 20

bis 22. Für beide Produktfamilien werden nur Installationen für 64 Bit unterstützt. Die Anzeige von WS LANDCAD-Dialogen auf 4K-Bildschirmen wurde optimiert.

#### **XPlanung und Bauleitplanung**

WS LANDCAD unterstützt mit der Version 2022 auch die aktuelle XPlanGML-Version 5.4. sowie weiterhin die älteren Versionen 5.2, 5.1, 4.1 und 3.0.

Planzeichen-Gruppen, im Umfeld Geografischer Informationssysteme spricht man hierbei von MultiPolygonen, Multi-Linie bzw. MultiPoint, werden jetzt auch für die XPlanung unterstützt.

Für Zweckbestimmungen und andere Festlegungsarten bietet der Objektartenkatalog von XPlanung zahlreiche Attributwerte für städtebauliche Inhalte an. Diese sind durch den aktuellen XPlanungsstandard abschließend bestimmt und innerhalb einer XPlan-Version nicht erweiterbar. Wenn es für einen Planinhalt im jeweiligen XPlanungs-Objektmodell keine identische Beschreibung bzw. eindeutige Zuordnung gibt, reichen die Attribute gegebenenfalls jedoch nicht aus. Daher hat die XLeitstelle begonnen, über externe Codelisten, den Umfang an Zweckbestimmungen und anderen Festlegungsarten zu erweitern - und zwar unabhängig von den XPlanGML-Versionen. Die schon veröffentlichten externen Codelisten sind in der Registry der GDI-DE zu finden: https://registry.gdide.org/codelist/de.xleitstelle.xplanung. WS LANDCAD unterstützt seit der Version 2022 die Verwendung dieser Listen.

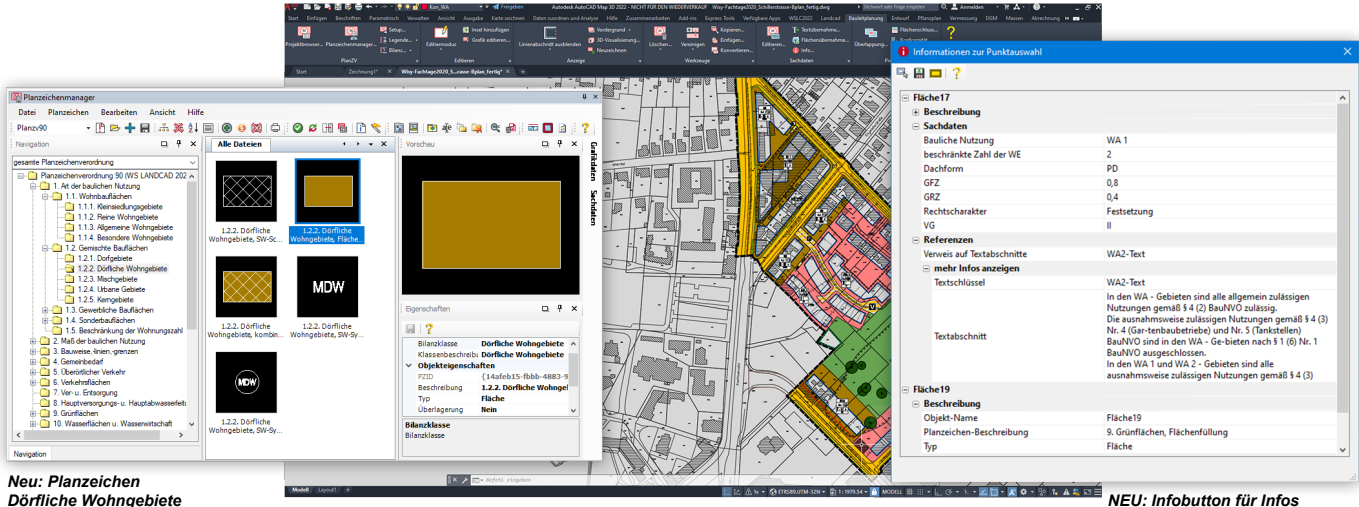

*Dörfliche Wohngebiete WS LANDCAD 2022 mit vielen neuen Funktionen für die Bauleitplanung und XPlanung*

*NEU: Infobutton für Infos auf einen Blick mit einem Klick*

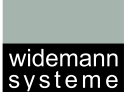

CAD © GIS

GML-IDs sind XPlan-konforme eindeutige Objektschlüssel. Diese können jetzt gezielt in einer Zeichnung gesucht werden. Das ist u. a. praktisch, falls z. B. bei der Validierung einer XPlanGML-Datei eine Fehlermeldung zu einem Objekt angezeigt wird. Mit der GML-ID kann das Objekt schnell gefunden werden.

Über einen Infobutton können nun wichtige Sachinformationen zu einer beliebigen Anzahl von Planzeichen gebündelt abgefragt und angezeigt werden - ähnlich wie in GIS-Systemen. Neben allgemeinen Informationen (Objektname, Planzeichen-Beschreibung, Objekttyp) werden auch Referenzen aufgelistet. Das ist von besonderem Vorteil, wenn die Planzeichen mit Textabschnitten aus den textlichen Festsetzungen verknüpft worden sind.

Die Flächenschlussprüfung wurde um eine Begrenzungsprüfung erweitert. Damit können Geltungsbereichsüberhänge überprüft werden. Das ist hilfreich, da der XPlan-Standard mit Ausnahme von Präsentationsobjekten, keine Objekte außerhalb des Geltungsbereiches zulässt.

Mit dem neuen Befehl "Plinie angleichen" können Sie gewählte Abschnitte einer oder mehrerer Polylinien an den gewählten Abschnitt einer Referenzlinie angleichen und somit Überlappungen und Klaffungen bereinigen. Mit dem neuen Befehl "Stützpunkte vereinigen" können Sie beliebig viele Stützpunkte

einer oder mehrerer Polylinien zu einem Vereinigungspunkt verschieben. So verhindern Sie Mehrfach-Stützpunkte.

Die Befehle Planzeichen teilen und Planzeichen vereinigen unterstützen jetzt flächenhafte und linienhafte Planzeichen.

Den Planzeichen werden vom Programm umfangreiche Elementerweiterungen zugewiesen. Das sind neben den Sachdaten auch Informationen, die der Erzeugung einer Bilanz, der Legende oder den Exporten über das Modul GeoXchange dienen. Über Planzeichendaten löschen können diese Erweiterungen jetzt gelöscht werden, sodass nur noch die reine Grafik übrig bleibt.

Die Legende wurde um weitere Funktionen erweitert. So kann sie nun u. a. Grafikänderungen an einem Planzeichen erkennen und bei unterschiedlichen Darstellungen in einem Plan alle Varianten darstellen.

Bei der Erstellung einer Bilanz können Überlagerungsflächen jetzt gezielter in Berechnungen einfließen und ausgewiesen werden.

#### **Weitere Highlights**

Die dynamischen Schraffuren sind um Inselerkennungen erweitert worden.

Bibliotheken sind erweitert worden, u. a. mit aktuellen Schleppkurven. Für die Pflanzplanung ist der aktuelle Bruns-Katalog hinzugekommen.

Im DGM wurde u. a. die Prismenberechnung mit der Option zur Volumenkörpererstellung für Auf- und Abtrag erweitert, ebenso die 3D-Konvertierung mit Teilvolumen oberhalb und unterhalb einer Bezugsgröße. Beides unterstützt die Einbindung von DGMs in den BIM-Prozess.

Bei der Abrechnung kann die Nummerierung von Punkten, Dreiecken und Figuren nun vielfältig gesteuert werden.

Viele "kleine" Funktionen sind erweitert worden oder neu hinzugekommen - z. B. eine wechselnde Auswahl von LANDCAD-Objekten mit Griffanzeige, Autoblock-Planzeichen können jetzt ein weiteres Mal in der Zeichnung eingefügt werden, diverse weitere Möglichkeiten zur Umbenennung und Neunummerierung, usw.

Für den effizienten Einsatz der neuen Version empfehlen wir Ihnen den eintägigen Updatekurs für Anwender früherer Versionen. Natürlich ist die Version 2022 auch ein Thema auf dem WS LANDCAD-Anwendertreffen 2022 in Konstanz. Nutzen Sie die kostengünstige Fortbildungsmöglichkeit mit vielen aktuellen, praxisrelevanten Themen von und für die Anwenderschaft von WS LANDCAD. Melden Sie sich unter www.widemann.de/ wslc-anwendertreffen an.

*Frank Skrozki*

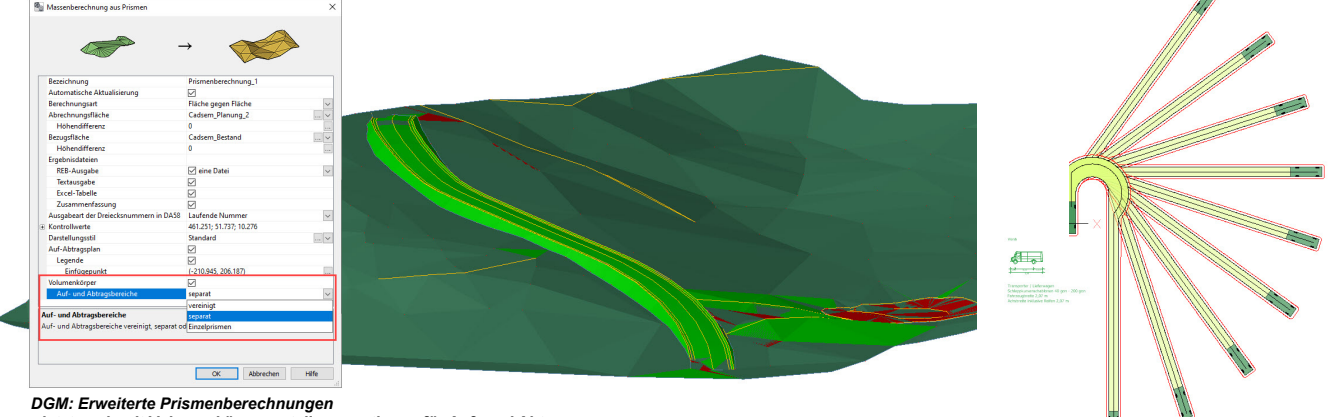

*- jetzt auch mit Volumenkörpererstellungsoptionen für Auf- und Abtrag*

*Aktualisierte dynamische Schleppkurven*

4 Widemann-Journal · 2. Ausgabe 2021 · November

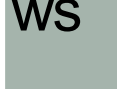

widemann systeme CAD @ GIS

## **WS LANDCAD 3D-Visualisierung mit dem Gebäudemanager**

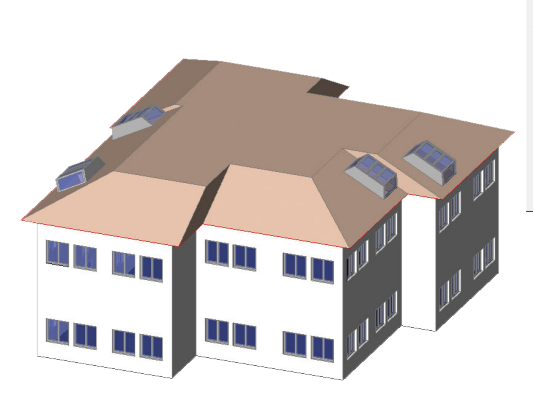

Viele Pläne werden immer noch rein in 2D gezeichnet. Für erfahrene Planer mag das für ihren eigenen Entwurf ausreichen, doch schon beim Betrachten anderer Planungen können unnötige Fehlinterpretationen auftreten. Fachfremde Betrachter erhalten erst recht nur ein sehr eingeschränktes Bild der gesamten Planung und verstehen diese womöglich gar nicht. Nicht nur im Hinblick auf BIM (Building Information Modeling) macht es daher immer häufiger Sinn, sich ein 3D-Modell anzufertigen. So kann das Projekt im CAD aus den unterschiedlichsten Winkeln und Perspektiven betrachtet, sowie auch bei Laien ein Gefühl für den Raum gewonnen werden. In WS LANDCAD unterstützt neben entsprechenden Funktionen aus dem DGM, 3Drain oder "Objekte modifi-

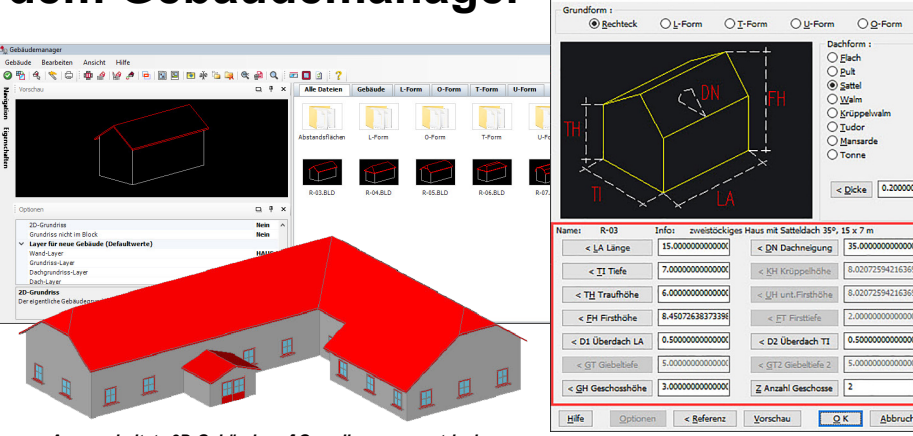

*Ausgearbeitete 3D-Gebäude auf Grundlage parametrischer Objekte aus dem Gebäudemanager*

zieren" auch der Gebäudemanager aus dem Entwurfsmodul das Erstellen von dreidimensionalen Planungen.

Der Gebäudemanager eignet sich speziell zur Erstellung, Organisation und Anwendung dreidimensionaler sowie parametrischer Gebäudekörper bzw. Blöcke. Die Gebäudekörper sind in den Verzeichnissen des Managers keine Zeichnungsblöcke sondern parametrische Textdateien. Erst beim Einfügen in die Zeichnung selbst werden sie als Block erzeugt. Die Parameter beinhalten dabei alle, für die Generierung wichtigen Gebäudedaten - unter anderem die Gebäudegrundform, Dachform, Länge, Breite usw. Alle erforderlichen Daten können einfach eingetragen oder durch Anklicken

der entsprechenden Schaltfläche aus der Zeichnung abgegriffen werden. Damit ist es sehr schnell möglich, eine zweidimensionale Planung dreidimensional auszuarbeiten.

**3D-GEBÄUDE-DATEN BESTIMMEN** 

Da die Gebäudekörper im Einzelnen auch als Volumenkörper erstellt werden können, besteht zudem die Möglichkeit, diese mit CAD-Werkzeugen der 3D-Modellierung zu bearbeiten, um so komplexere Gebäude zu erzeugen.

Die neuerstellten Objekte sind im Anschluss, sowohl in den Gebäudemanager, als auch in den Detailmanager übertragbar, sodass sie künftig für weitere Projekte auch zeichnungsunabhängig zur Verfügung stehen.

*Nicole Winter*

# **WS LANDCAD Hochschulförderung 3x kostenfrei im Studium**

**Wissen ist ein wichtiger Grundstein für den beruflichen Erfolg.** 

**Wir möchten Sie dabei unterstützen!** WS LANDCAD wird von Planungsämtern und -büros in ganz Deutschland eingesetzt. Gute Kenntnisse des Programms sind daher oft ein Einstellungskriterium für Arbeitgeber. WS LANDCAD schon beim Studium zu erlernen, fördert den Job-Erfolg. Profitieren auch Sie in Ihrer Hochschule von der marktführenden Software - kostenfrei:

Lizenzen für Hochschulen, Lehrkräfte und Studierende

- Schulung von Lehrkräften
- Kick-off-Event

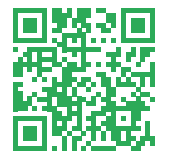

Weitere Infos erhalten Sie unter www.widemann.de/whs

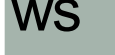

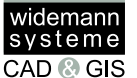

# **XPlanung in Rendsburg Interview zur Einführung und Umsetzung der XPlanung**

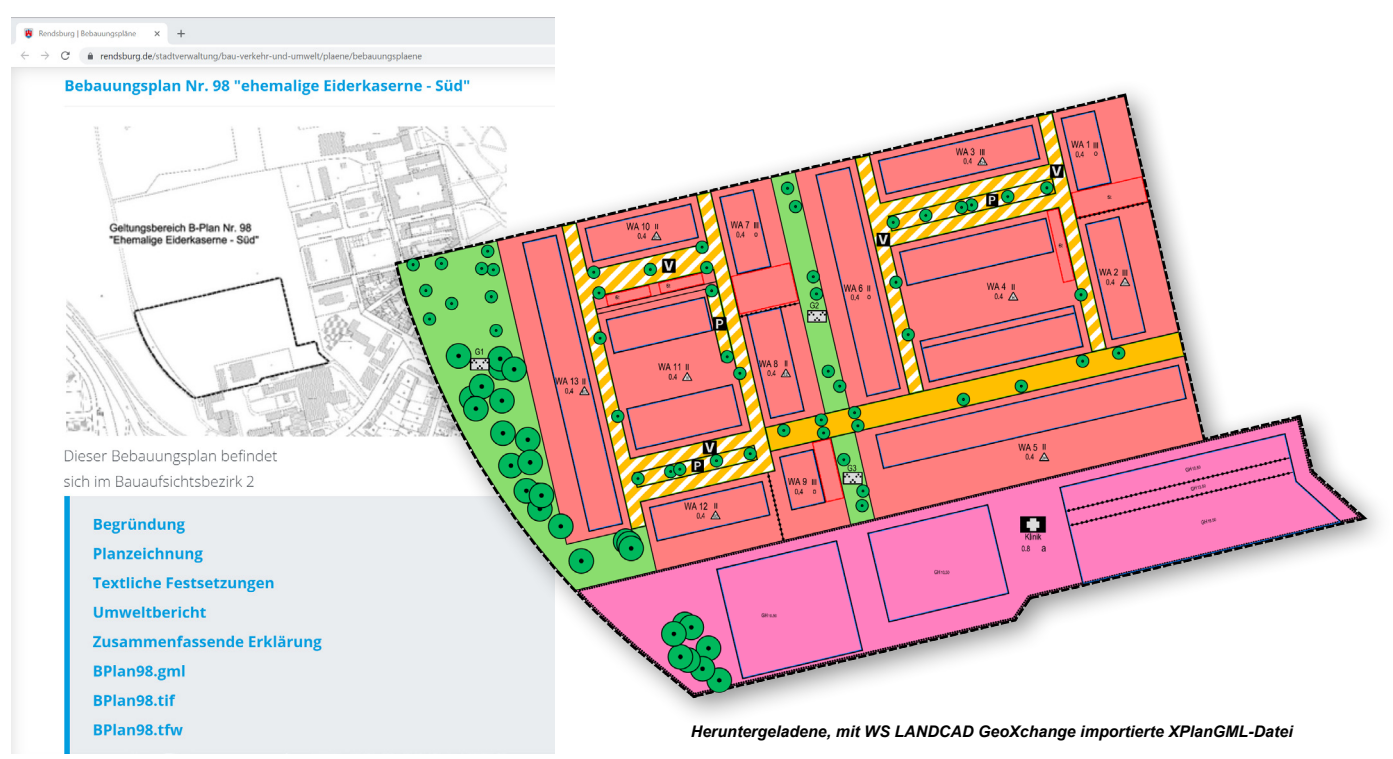

*Homepage der Stadt Rendsburg für den Download verfügbarer Dateien*

### *Herr Thido Benning, Widemann Systeme, interviewte Frau Kerstin Obersteller und Frau Hilke Dybowski vom Fachdienst Stadtentwicklung, Stadt Rendsburg.*

*T. B.: Sehr geehrte Frau Obersteller, sehr geehrte Frau Dybowski, vor einigen Wochen hatte ich mit Ihnen beiden bereits telefoniert und war begeistert, mit welchem Elan Sie an das Thema XPlanung herangegangen sind und über die Ergebnisse, die Sie schon erzielt haben. Ich freue mich, Ihnen nun ein paar Fragen zur Umsetzung in Rendsburg stellen zu dürfen. Zunächst zwei Fragen zu den Rahmenbedingungen: Wie groß ist Rendsburg eigentlich und welche Bedeutung hat die Stadt für die Umgebung?*

K. O.: Rendsburg hat eine Fläche von 2.400 Hektar und ist von rund 29.000 Einwohnern bewohnt. Wir gelten als Mittelzentrum und liegen mitten im Herzen von Schleswig-Holstein, zwischen der Eider und dem Nord-Ostsee-Kanal. Was unsere B-Pläne betrifft schon mal vorab, haben wir 53 rechtskräftige Satzungen und sechs, die in Aufstellung oder in Vorbereitung sind.

*T. B.: Wie viele Mitarbeiter sind im Fachdienst Stadtentwicklung beschäftigt?*

K. O.: Bei uns im Fachdienst Stadtentwicklung arbeiten im Moment fünf Personen. Zusätzlich haben wir Verstärkung von einem Mitarbeiter aus der Bauverwaltung, der sich um die Abläufe bei den ganzen Verfahrenserlassen kümmert.

*T. B.: Seit wann setzen Sie denn CAD für Ihre Verfahren ein?*

K. O.: Seit 2014 arbeiten wir auf Auto-CAD Map 3D mit WS LANDCAD und dem

Modul Bauleitplanung, seit Januar 2020 zusätzlich mit dem Modul GeoXchange. Davor haben wir mit einem anderen CAD-Programm gearbeitet.

*T. B.: Wann haben Sie von dem Thema XPlanung erfahren?* 

K. O.: 2013 habe ich auf einer Fortbildungsveranstaltung zum ersten Mal von XPlanung gehört.

H. D.: Ich bin seit September 2018 hier im Fachdienst Stadtentwicklung. Da habe ich zum ersten Mal von XPlanung gehört. Seitdem ist die Umsetzung für mich aber ein sehr wichtiges Thema.

*T. B.: Welche Vorteile sehen Sie für Ihren Fachdienst oder Ihre Verwaltung?*

H. D.: Das XPlanungs-Ergebnis ist nach Fertigstellung für alle Planungsbeteiligten

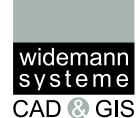

sehr hilfreich. Zunächst bedeutet die Erstellung für uns im Fachdienst aber viel Arbeit.

*T. B.: Welche Konsequenzen haben Sie aus der Anforderung und den sich bietenden Möglichkeiten gezogen?*

K. O.: Eine entscheidende Konsequenz ist, dass wir in allen Ausschreibungen an externe Büros direkt XPlan-GML-Daten anfordern.

*T. B.: Wer wurde denn innerhalb der Verwaltung noch beteiligt? War auch Überzeugungsarbeit nötig?* 

H. D.: Zunächst mussten die Zuständigkeiten geklärt werden bis zur Freigabe der benötigten Arbeitsmittel, wie für WS LANDCAD GeoXchange. Da bedurfte es schon Überzeugungskraft aber die XPlanung ist ja ein verbindlicher Standard und somit die Umsetzung eine Vorgabe.

*T. B.: Nachdem die Umsetzung beschlossen war, haben Sie ein Konzept entwickelt, wie Sie die Digitalisierung der Pläne zeitlich bewerkstelligen?*

K. O.: Neuplanungen erstellen wir natürlich direkt XPlan-konform. Von den Altplänen arbeiten wir zunächst die aktuell benötigten XPlan-konform auf. Andere Altpläne bereiten wir in Abwägung der zur

Verfügung stehenden Zeit und der anderen Aufgaben in unserer Abteilung auf.

*T. B.: Wie viele Pläne können Sie schon XPlan-konform bereitstellen?* 

H. D.: Wir haben zehn B-Pläne, die wir auf unserer Homepage jetzt schon als GML-Datei zur Verfügung stellen. Sechs davon sind alte Pläne gewesen, die wir im Vorfeld voll vektorisiert haben. Und vier Pläne haben wir bisher als GML-Datei von einem externen Büro bekommen. Diese mussten wir noch nacharbeiten, da wir noch kein Pflichtenheft haben.

*T. B.: Ist XPlanung insgesamt eine große Umstellung - z. B. zeichnerisch, in der Erfassung der Sachdaten und in der Kommunikation mit den Planungsbüros?*

K. O.: Die Zeichengenauigkeit ist natürlich sehr entscheidend geworden. In der Kommunikation für die externe Vergabe war die Anpassung der Ausschreibungstexte wesentlich.

*T. B.: Zum Schluss noch die Frage, sind Sie mit all den Anforderungen alleine zurechtgekommen oder brauchten Sie noch Unterstützung?*

H. D.: Also zeichnerisch hat uns Ihre Seminar- und Supportabteilung sehr weitergeholfen. Dafür ein großes Lob und

ein Dankeschön an alle und besonders an Herrn Hellberg. Eine Herausforderung ist jetzt noch die Veröffentlichung unserer erstellten XPlanGMLs. Es wird eine X-Planungsplattform des Landes geben aber diese ist noch im Aufbau. Wir hoffen, dass die X-Planungsplattform uns zukünftig die Veröffentlichung von Plänen erleichtert.

*T. B.: Aber zunächst mal haben Sie ja als Kommune nur die Pflicht, XPlanGML-Dateien zur Verfügung zu stellen und eine B-Plan-Übersicht zu erstellen. Beides haben Sie schon gemacht.*

H. D.: Ja, um die Zeit bis zur Fertigstellung der Planungsplattform des Landes zu überbrücken, haben wir uns dafür entschieden, die Ergebnisse schon auf unserer eigenen Homepage zu veröffentlichen. Wenn Architekten bei uns anrufen und einen B-Plan einsehen möchten, können wir ihnen so schon den Weg über unsere Homepage anbieten.

*T. B.: Frau Obersteller, Frau Dybowski, ich bedanke mich für das Interview und wünsche viel Erfolg für die weitere Umsetzung der XPlanung.*

*H. D. und K. O.: Sehr gerne und auch Ihnen vielen Dank.*

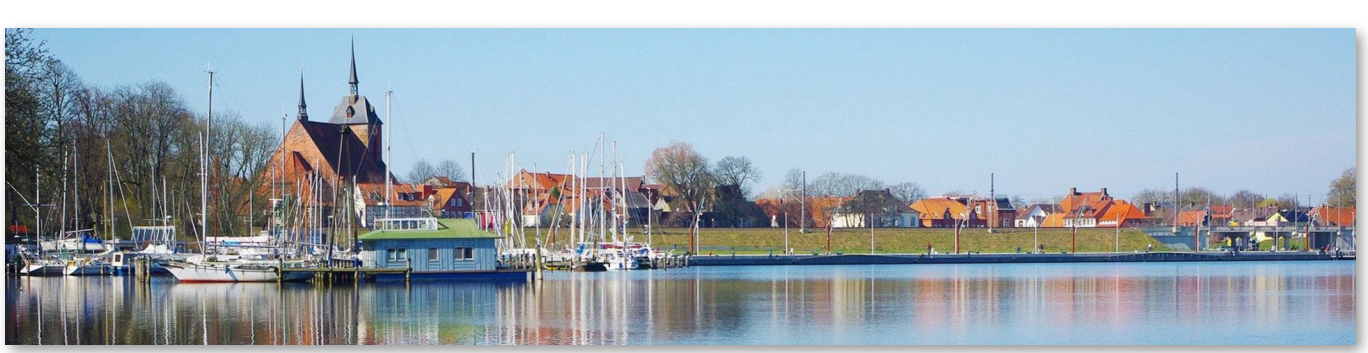

*Stadt Rendsburg, Foto Conny Pierel*

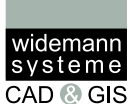

WS

## **BIM in der Landschaftsarchitektur Produktvergleich auf der FLL-Fachtagung**

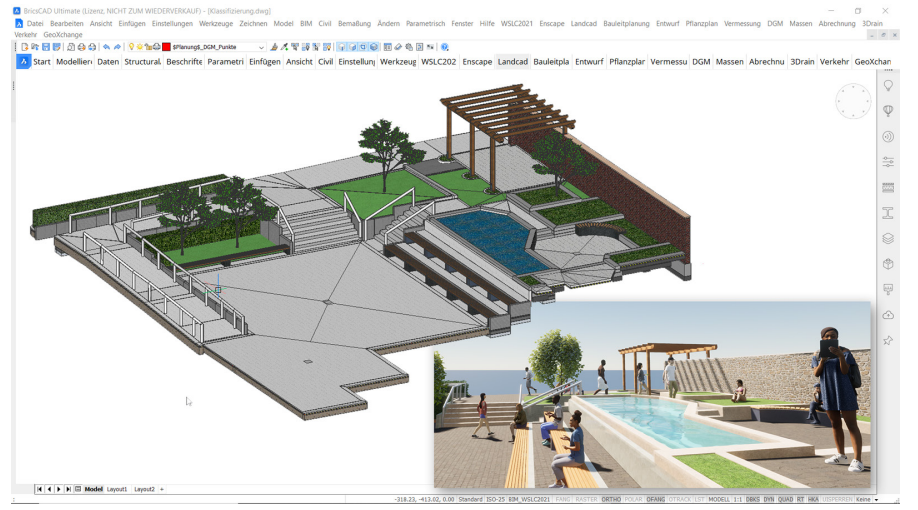

*Klassifizierte 3D-Planung in WS LANDCAD und Twinmotion-Rendering*

*Die FLL (Forschungsgesellschaft Landesentwicklung Landschaftsbau e. v.) hat auf ihrer Online-Fachtagung im September 2021 zum Thema Building Information Modeling (BIM) drei Software-Anbieter gebeten, ihre Lösungen für die Umsetzung von BIM in der Landschaftsarchitektur vorzustellen. Eine davon war WS LANDCAD.*

Im Bereich Hochbau ist BIM schon seit einigen Jahren etabliert. Dort gibt es dementsprechend bereits verbindliche Objektklassen, um Bauteile softwareübergreifend via IFC-Schnittstelle auszutauschen und in den BIM-Prozess zu integrieren. Für die Landschaftsarchitektur fehlen noch verbindliche Objektklassifizierungen. Zuständig dafür ist buildingSMART, die diese auch im Austausch mit der FLL zusammenstellen wird. Bis ein verbindliches Ergebnis für landschaftsarchitektonische Objekte vorliegt, gibt es unterschiedliche Workarounds, die Software-Hersteller anbieten, um BIM in der Landschaftsarchitektur heute schon zu ermöglichen. Wie das bei Vectorworks Landschaft, DATAflor BIMXpert und WS LANDCAD von Widemann Systeme umgesetzt ist, präsentierten die Hersteller auf der Fachtagung. Während Computerworks BIM innerhalb von Vectorworks vorstellte, präsentierten Widemann Systeme und DATAflor zunächst die BIM-Umsetzung des gleichen Planungsprojekts in ihren jeweiligen Software-Lösungen und zeigten danach den gegenseitigen Datenaustausch via IFC-Schnittstelle. Dabei wurden die gleiche 2D-Planungsgrundlage und Vermessungspunkte zu unterschiedlichen Entwürfen ausgearbeitet. In WS LANDCAD erstellten wir dazu ein DGM und eine Oberflächenplanung mit 3Drain. Plätze und Wege wurden dann BIM-konform mit klassifizierten Schichtaufbauten erstellt. Danach wurden weitere Objekte wie Treppen und Bänke hinzugefügt. Es wurde gezeigt, wie Pflanzen inklusive Attribute eingefügt und für eine BIM-Ausgabe klassifiziert werden. Klassische Ausgabemöglichkeiten wie z. B. via GAEB-Schnittstelle werden so noch einmal erweitert. Im Anschluss wurden die fertigen Planungen via IFC-Schnittstelle ausgegeben und in einem BIM-Viewer betrachtet. In diesem wurden dann Planbestandteile ausgetauscht, um die Durchgängigkeit der Lösungen und die Umsetzung des BIM-Gedankens zu demonstrieren - eine softwareunabhängige Kombination von Planungsbestandteilen. FAZIT: WS LANDCAD-Planungen können auch heute schon, ohne verbindliche Klassifizierungen für landschaftsarchitektonische Objekte von Seiten der zuständigen Gremien, in den BIM-Prozess integriert werden.

Das zeigen wir Ihnen gerne in unserer Online-FachSTUNDE ..BIM in der Landschaftsarchitektur" am 10.02.2022. Als Fortsetzung zu unserer Online-FachSTUNDE "WS LANDCAD in der Landschaftsarchitektur", in der wir im September 2021 den Schwerpunkt auf die 2D-Plangestaltung und das Erstellen von Stücklisten gelegt haben, geht es in "BIM in der Landschaftsarchitektur" 2022 direkt um die 3D-Umsetzung der Planung und die BIM-gerechte Ausarbeitung des Entwurfs für den IFC-Austausch. Weitere Informationen zu der Online-FachSTUN-DE und ein Anmeldeformular finden Sie unter www.widemann.de/of

*Frank Skrozki*

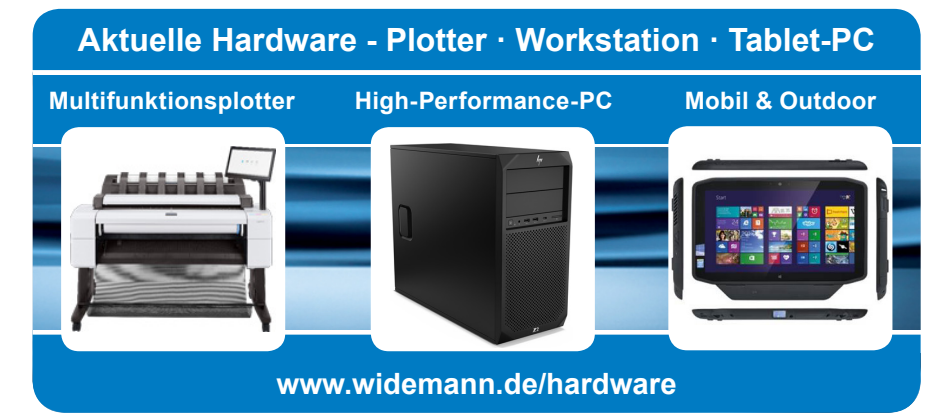

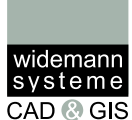

WS

### **Seminare für CAD und GIS Das aktuelle Programm**

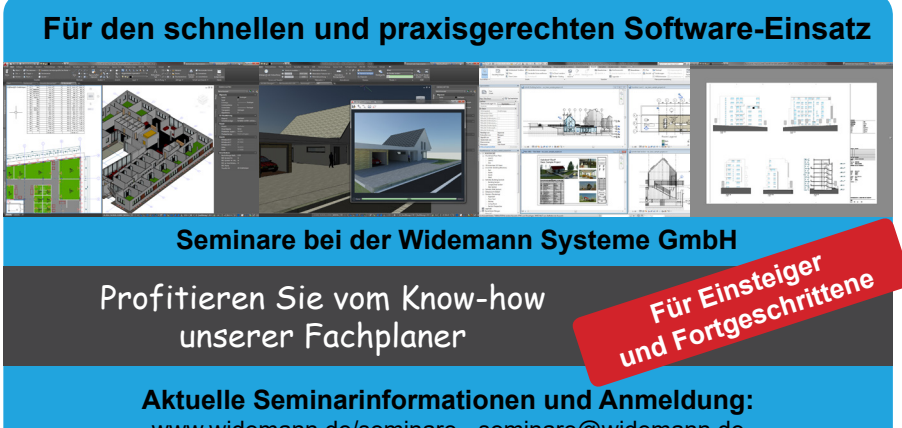

www.widemann.de/seminare · seminare@widemann.de Telefon: 0611 - 77819-36

### **Über 35 Jahre Seminarerfahrung beim Spezialisten**

Seit 1985 ist die Widemann Systeme GmbH erfolgreich im Bereich CAD-Schulungen tätig und verfügt als ein Pionier unter den CAD- und GIS-Systemhäusern in Deutschland über spezialisiertes Know-how und umfangreiche Erfahrung.

#### **Seminarthemen**

Wir schulen den praxisgerechten Einsatz unserer Fachapplikationen, wie z. B. WS LANDCAD. Des Weiteren unterrichten wir das CAD-Basisprodukt AutoCAD, ausgewählte AutoCAD-Toolsets und weitere CAD-Lösungen für Planungen sowie projektbezogene Abläufe, wie z. B. Building Information Modeling (BIM).

#### **Das Seminarkonzept**

In unseren Seminaren und Workshops vermitteln wir Ihnen konzentriertes Wissen auf dem neuesten Stand der Entwicklung. Dabei legen wir besonderen Wert auf die anschauliche und trotzdem zeit- und kostensparende Vermittlung der praxisorientierten Schulungsinhalte.

Die Schulungen finden in unseren modern ausgestatteten Schulungsräumen statt, die über großformatige Beamer

und leistungsstarke Rechner verfügen, auf Wunsch bei Ihnen vor Ort oder **online**. *Während der Einschränkungen durch Corona sind alle Seminare als Online-Seminare buchbar - für Ihre und unsere Gesundheit.*

#### **Praxiserfahrene Seminarleiter**

Unsere Seminare werden von spezialisierten Fachkräften - Architekten, Ingenieuren und Technikern der jeweiligen Branche - konzipiert und durchgeführt.

**Kurse für alle Ausbildungsstufen** Unsere **ein- bis dreitägigen Einsteigerkurse** machen Sie mit den Programmen vertraut und vermitteln Ihnen die Grundlagen für den Praxiseinsatz.

Mit unseren **eintägigen Update-Kursen**  bleiben Sie up to date und lernen neue Software-Versionen und ihre Funktionen schnell sinnvoll einzusetzen.

Nach Teilnahme an unseren Einsteigerkursen oder bereits entsprechender Erfahrung bieten wir Ihnen **ein- bis zweitägige Aufbauseminare** mit vielen Tipps und Tricks an, die dabei helfen, den Planungsablauf weiter zu optimieren. Wenn Sie noch individueller betreut werden möchten, bieten wir **Exklusiv- und / oder Fokusseminare** an. Hier können wir ganz gezielt auf Ihre Anforderungen eingehen - fokussiert auf ausgewählte Themenschwerpunkte und/oder exklusiv nur für die Mitarbeiter und Mitarbeiterinnen *eines* Unternehmens oder Amtes.

Eine Herausforderung besteht darin, den Teilnehmenden genau das Wissen zu vermitteln, das für die Bewältigung der jeweiligen Aufgabe bestens geeignet ist und dem individuellen Wissensstand entspricht. So ist z. B. der dreitägige AutoCAD-Einführungskurs für CAD-Unerfahrene ausgelegt. Wenn schon CAD-Erfahrung mit einem anderen Programm vorhanden ist, kann dieser Einführungskurs auch als zweitägiger Crashkurs gebucht werden, als Fokusseminar. Die Einstufung der Teilnehmenden findet nach Rücksprache mit unserem Seminarteam statt.

#### **Termine und Anmeldung**

Die Termine vereinbart unsere Seminarabteilung in Abstimmung mit Ihnen auf Anfrage. Wenn bei terminierten Seminaren noch Plätze frei sind, werden diese Termine im Internet und über unseren Newsletter veröffentlicht.

**Alle aktuellen Themen, Termine, Preise und unsere AGB** sowie ein **Online-Formular** für Ihre Anfragen finden Sie unter **www.widemann.de/seminare**. Oder Sie rufen direkt unsere Seminarabteilung an. Unter Tel. **0611-77819-36** steht Ihnen unser Seminarteam gerne zur Verfügung.

**Profitieren Sie von unserer Erfahrung!**  Wir freuen uns darauf, Sie in einem unserer Seminare begrüßen zu dürfen. Auf den folgenden drei Seiten finden Sie eine

Auswahl unserer gefragtesten Seminare.

**aktuelles Kursangebot Seminare**

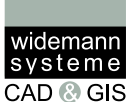

Software-Lösungen entwickeln sich immer schneller weiter. Neue, im Aufbau befindliche Standards wie XPlanung und BIM erfordern flexibel anpassbare Schulungsinhalte. Daher bieten wir Ihnen statt eines jährlichen Prospektes nun Kurzbeschreibungen der am häufigsten nachgefragten Seminare in unserem halbjährlichen Journal. Unter www.widemann.de/seminare finden Sie zudem ALLE Kurse - immer topaktuell und mit detaillierten Inhalten - auch zu möglichen Online-Informationsveranstaltungen wie z. B. INSPIRE und XPlanung.

#### **CAD-Basis**

#### **AutoCAD Einsteiger**

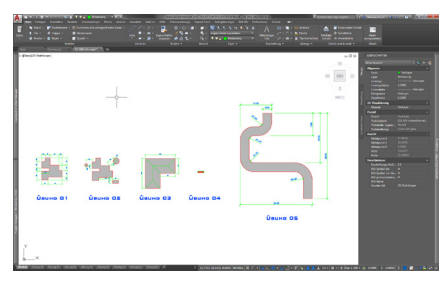

Der AutoCAD-Einsteigerkurs bildet die Basis für das Arbeiten mit AutoCAD. In diesem Seminar werden die grundlegenden Bedienungsschritte der Software sowie deren Struktur und die Arbeitsweise für den Einsatz im Bauwesen vermittelt.

#### **AutoCAD Administrator**

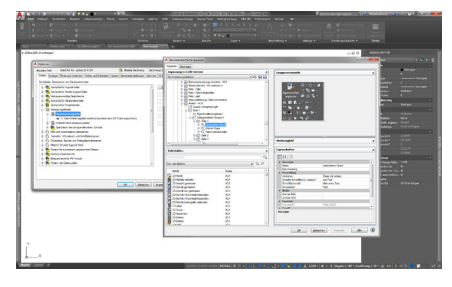

Um AutoCAD so effektiv und wirtschaftlich wie möglich zu nutzen, ist eine Standardisierung innerhalb eines Büros oder Projektes dringend zu empfehlen. Je mehr Arbeitsplätze vorhanden sind, desto wichtiger ist es, durchgängig angepasste Vorlagen entsprechend Ihrer Corporate Identity zu erstellen und zu nutzen.

#### **AutoCAD Aufbau**

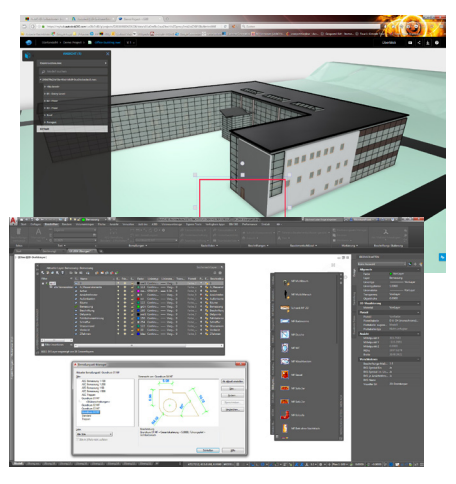

Mit AutoCAD zu arbeiten heißt nicht, einfach einmal schnell einen Plan zu machen. Schnell werden Sie erst, wenn Sie wissen wie. Und das zeigen wir Ihnen in verschiedenen Kursen mit unterschiedlichen Themenschwerpunkten:

**"Einstieg in 3D"** beinhaltet Grundlagen über das 3D-Modellieren, die Verwendung von Materialien und visuellen Stilen sowie verschiedene Möglichkeiten des Renderns - in AutoCAD und in der Cloud.

In "Tipps und Tricks" stellen wir Funktionen vor, die auch bei langjähriger Anwendung oft übersehen oder nicht optimal genutzt werden - und das, obwohl gerade diese Funktionen effizientes Arbeiten besonders unterstützen.

#### **BricsCAD Einsteiger**

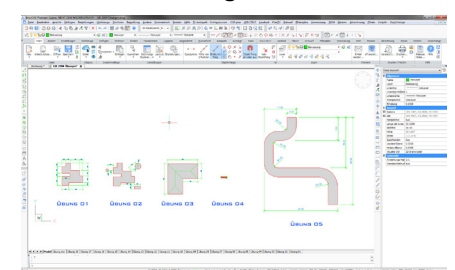

In diesem Seminar erlernen Sie die Benutzeroberfläche und die grundlegenden Funktionen der CAD-Plattform BricsCAD für den Einsatz mit WS LANDCAD.

Sie lernen, Befehle für das Zeichnen und Ändern von 2D-Objekten anzuwenden. Anhand von Zeichenübungen und Beispielen aus der Praxis erstellen und formatieren Sie Texte, Schraffuren und Füllungen sowie Blöcke und Bemaßungen und drucken maßstabsgetreu aus dem Layout.

#### **BricsCAD-Aufbaukurs Tipps und Tricks**

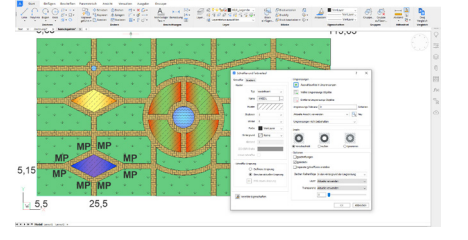

Hier lernen Sie wichtige Funktionen, wie z. B. Bemaßungen, Beschriftungen, Attribute, Textfelder, Schraffuren, Blöcke, Externe Referenzen, Einheiten und Skalierungen so effizient wie möglich einzusetzen.

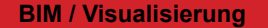

#### **BIM Einsteiger**

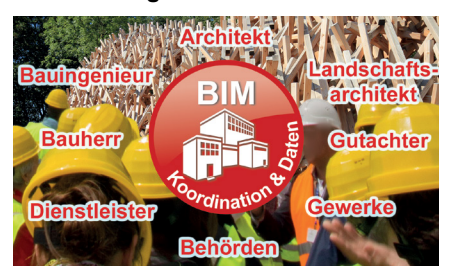

Der Einführungskurs vermittelt einen allgemeinen Überblick, grundlegende Zusammenhänge und Begrifflichkeiten zur BIM-Methode. Sie erfahren, welche Anforderungen bei der Einführung von BIM auf Sie zukommen und was die Umstellung für Ihre Arbeitsprozesse bedeutet.

#### **BricsCAD 3D-Modellierung**

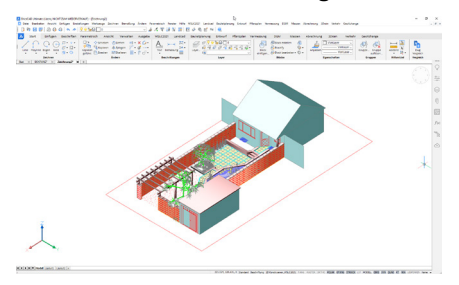

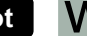

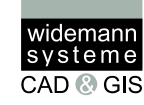

In diesem Kurs erlernen Sie die Grundlagen zur 3D-Konstruktion und Visualisierung - eine wichtige Basis für BIM.

#### **SketchUp Pro**

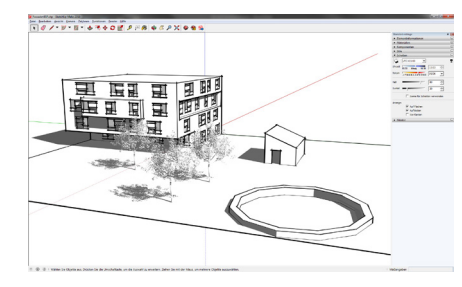

SketchUp Pro ist ein sehr beliebtes 2Dund 3D-Zeichenprogramm, das mittlerweile so umfangreich geworden ist, dass auch hier eine Schulung definitiv viel Zeit spart.

Wir vermitteln gezielt die intuitive Arbeitsweise von SketchUp Pro und schulen die Anwendung der wesentlichen Befehle.

#### **GIS · Map**

#### **AutoCAD Map 3D Einsteiger**

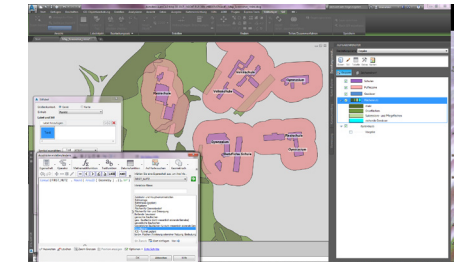

Im AutoCAD Map 3D Einsteigerkurs erlangen Sie grundlegende Kenntnisse über die Funktionalität einer GIS-Software zur Einbindung von geografischen Daten sowie zur Erstellung und Bearbeitung von thematischen Karten.

#### **DGM / Infrastruktur**

#### **Civil 3D Einsteiger**

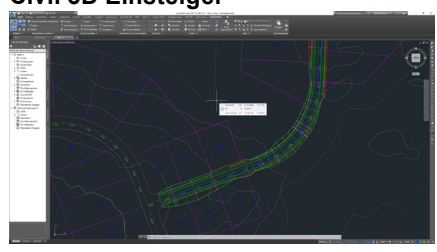

Im Einsteigerkurs lernen Sie die Basis für das Arbeiten mit Civil 3D kennen. Sie erstellen ein Digitales Geländemodell und entwerfen eine Straßentrasse für die weitere Ausführungsplanung oder für die Visualisierung. Lernen Sie so die wesentlichen Basisfunktionen kennen.

#### **WS LANDCAD DGM**

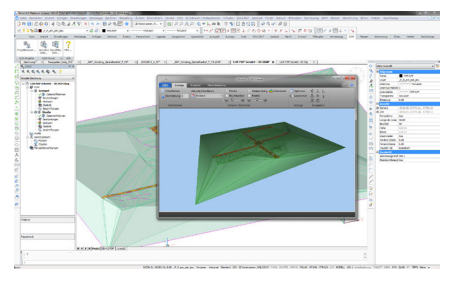

Das WS LANDCAD DGM ist eine leistungsstarke Software zur Erstellung und Bearbeitung von Digitalen Geländemodellen sowie für Analysen. In diesem Kurs erhalten Sie eine Einführung in den Aufbau der Software sowie in deren umfangreiche Möglichkeiten. Sie lernen, die wichtigsten Funktionen zur Erstellung und Bearbeitung von Digitalen Geländemodellen anzuwenden.

#### **Stadtplanung**

#### **WS LANDCAD Stadtplaner**

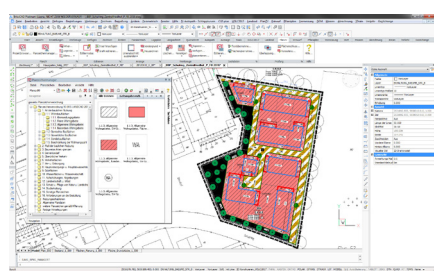

In diesem Kurs erwerben Sie theoretisches und praktisches Grundlagenwissen für wichtige, im CAD-Planungsalltag anfallende Aufgaben. Schwerpunkte hierbei bilden die Module "Landcad Basis", "Entwurf" und "Bauleitplanung".

Lernen Sie den Aufbau und die Möglichkeiten zur Konfiguration der Software kennen, die Funktionen der Module einzusetzen, ebenso wie Fremdmateri-

### alien zu importieren und zu verknüpfen. Erstellen Sie Planzeichen und arbeiten Sie einen Bebauungsplan auf Grundlage eines städtebaulichen Entwurfs aus. Von der gescannten Karte bis zum Bebauungsplan werden die grundlegenden Vorgehensweisen und die Befehle von WS LANDCAD erlernt.

#### **Objektplanung**

#### **WS LANDCAD Objektplaner**

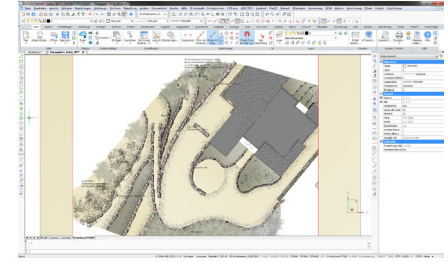

Sie bekommen in diesem Kurs praxisrelevantes Basiswissen für wesentliche, im CAD-Planungsalltag anfallende Aufgaben vermittelt.

Von der Handskizze bis zum Leistungsverzeichnis wird anhand eines konkreten Planungsbeispiels der sinnvolle Einsatz von WS LANDCAD in der Objektplanung erlernt. Inhaltliche Schwerpunkte sind die Module "Landcad Basis", "Entwurf", "Pflanzplan" und "Massen".

#### **Weitere WS LANDCAD Kurse**

#### **WS LANDCAD Aufbau**

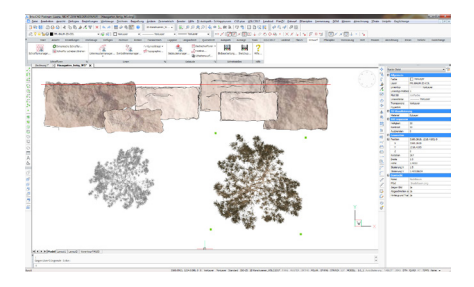

Mit unseren eintägigen Aufbaukursen vermitteln wir Ihnen das nötige Knowhow, um sowohl die CAD-Qualität Ihrer Planungen gezielt im Blick zu haben z. B. mit der Flächenschlussprüfung für die XPlanung - als auch Ihre Planungs**Firmennews**

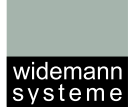

 $CAD$   $\odot$  GIS

effizienz zu erhöhen. Aus den folgenden Themen können Sie wählen:

**"Tipps und Tricks"** vermittelt Ihnen vertiefendes Wissen, u. a. zur Aufbereitung von Katastergrundlagen und der Einbindung weiterer Quellen, z. B. aus WMS-Diensten, sowie viele weitere qualitätssteigernde und zeitsparende Funktionen.

Themen im Kurs "Entwurfstechniken" sind Farbverläufe, Schraffuren, Linienmuster, weitere grafische Elemente und Schnittstellen zu Bildbearbeitungsprogrammen und SketchUp.

**"XPlanung"** ist der ideale Kurs, um den verbindlichen Standard XPlanung mit WS LANDCAD so effizient wie möglich umzusetzen. Hier lernen Sie alles zur Erstellung und Bearbeitung von XPlankonformen Bebauungsplänen, zu hilfreichen Kontrollfunktionen und für einen reibungslosen Datenaustausch.

 **up to date** 888888

#### **Halten Sie Ihr Wissen aktuell**

Halten Sie nicht nur Ihre Software aktuell, sondern auch Ihr Wissen zur effizienten Anwendung. Kurse, Termine und weitere aktuelle Informationen, wie zu eventuell coronabedingten Online-Kursen, finden Sie unter www.widemann.de/seminare. Kurse können Sie direkt online anfragen oder telefonisch unter 0611-77819-36 mit unserer Seminarabteilung besprechen.

# **Widemann Systeme - Firmennews Frischer Wind bei WiSy**

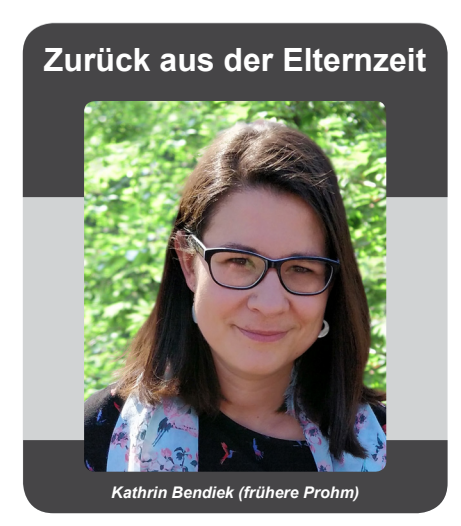

### **Verstärkung unseres WS LANDCAD-Teams**

Ich freue mich, nach drei Jahren Elternzeit wieder im WS LANDCAD-Team zurück zu sein. In Teilzeit lässt sich für mich die Kombination von Familie und Beruf bei Widemann Systeme gut miteinander vereinbaren. Seit Mai 2021 stehe ich Ihnen so wieder als Mitarbeiterin des Seminar- und Supportteams für Ihre Fragen zur Verfügung und freue mich, Sie in der Anwendung von WS LANDCAD zu unterstützen."

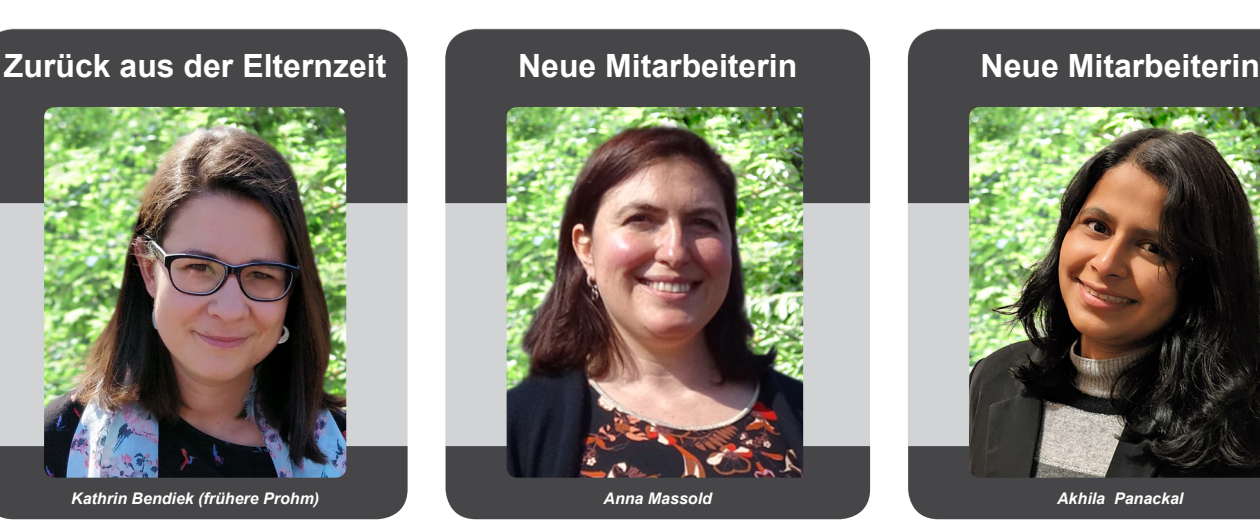

### **Verstärkung in unserer Buchhaltung**

Mein Name ist Anna Massold. Ich stamme aus der Ukraine. Dort studierte ich BWL. Seit Februar 1998 lebe ich in Deutschland und habe eine Berufsausbildung als Bürokauffrau mit dem Schwerpunkt Buchhaltung in Frankfurt erfolgsreich abgeschlossen. Seit Februar 2021 arbeite ich bei Widemann Systeme als Buchhalterin. Meine Freizeit verbringe ich gerne mit meiner Familie, treffe mich mit Freunden, gehe spazieren oder fahre Rad.

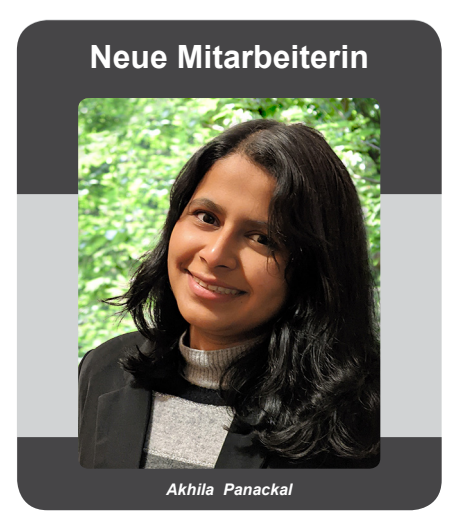

### **Verstärkung unserer Entwicklungsabteilung**

Ich heiße Akhila Panackal, komme aus Indien und bin seit März 2021 Teil des Entwicklungsteams für die Weiterentwicklung der Fachschalen unseres Websystems IRIS 3. Ich habe einen Masterabschluss in der Fachrichtung Global Software Development mit dem Schwerpunkt "Web and Mobile Apps Development" an der Fachhochschule Fulda gemacht. In meiner Freizeit backe ich gerne mit meinen Töchtern und spaziere gerne in der Natur.

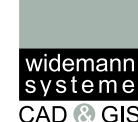

### **IRIS 3 Friedhof Webbasiert planen und verwalten - vielseitig kombinierbar**

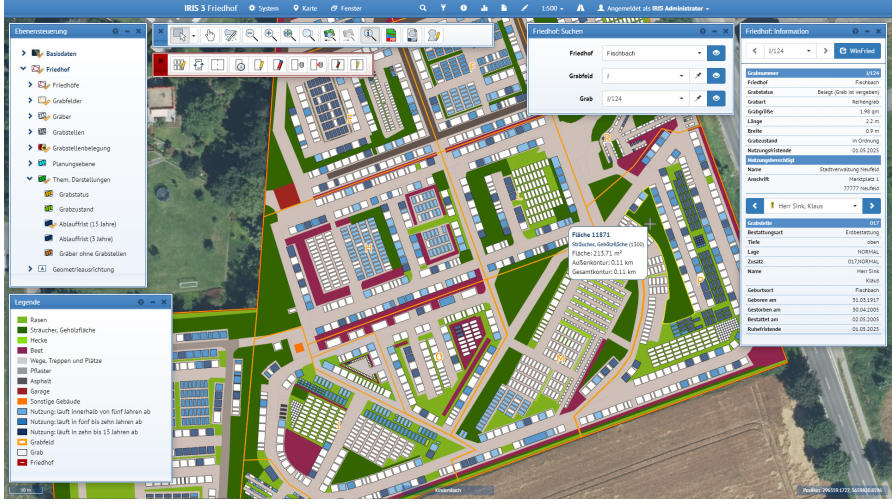

*IRIS 3 Friedhof - Programmoberfläche*

*IRIS 3 Friedhof bietet so viele Highlights, womit anfangen? Unter der übersichtlichen und leicht zu bedienenden Web-Oberfläche steckt so viel.*

Mit IRIS 3 Friedhof können Friedhofsdaten aus Datenbanken eingespielt und verortet werden. Ebenso können Grabfelder, Gräber, Wege, Grünflächen zeichnerisch äußerst komfortabel und zeitsparend konstruiert werden, um sie dann wiederum mit Datenbanken zu verknüpfen. Und das so überzeugend, dass selbst Friedhofsverwaltungen, die schon auf "große"

GI-Systeme zugreifen können, das lieber mit IRIS 3 Friedhof erledigen. Abfragen sind auch sehr komfortabel, direkt in IRIS 3 Friedhof auszuführen und zu kombinieren. Belegungsdaten, Pflegezustände, Historien usw. können abgefragt, angezeigt und ausgegeben werden - je nach gewährten Benutzerrechten. Apropos Benutzerrechte - die Benutzerverwaltung kann komfortabel auf einem Server stattfinden, um Benutzergruppen und Einzelnutzer schnell einzurichten. Die Nutzer selbst können unabhängig von ihrer Anzahl und ihrem Arbeitsort entsprechend

ihren Freigaben via Internetverbindung auf das System zugreifen. Außerdem ist natürlich auch die einfache Einbindung weiterer IRIS 3-Lösungen wie z. B. des Baumkatasters IRIS 3 Baum eine ideale Ergänzungsmöglichkeit, die sich anbietet. So kann neben den Gräberdaten auch direkt der Baumbestand in der gleichen Oberfläche verortet und verwaltet werden. Baumkontrollen und Pflegemaßnahmen sind so sehr komfortabel zu planen, auszuführen und zu belegen

**Sehen Sie sich IRIS 3 Friedhof am 30. November in unserer Online-Fach-STUNDE** "Digitales grafisches Fried**hofskataster" live an.** Erleben Sie, wie intuitiv IRIS 3 Friedhof zu bedienen ist. Die Kombination mit Friedhofsdatenbanken wird am Beispiel von mpsFIM gemeinsam mit dem Unternehmen mps gezeigt. Ergänzend referiert das Unternehmen TerraVista über die luftbildgestützte Aufbereitung von Friedhofsplänen für die Verwendung in Katastern.

Unter www.widemann.de/of können Sie sich kostenfrei anmelden. Wir freuen uns auf Ihre Teilnahme.

*Frank Skrozki*

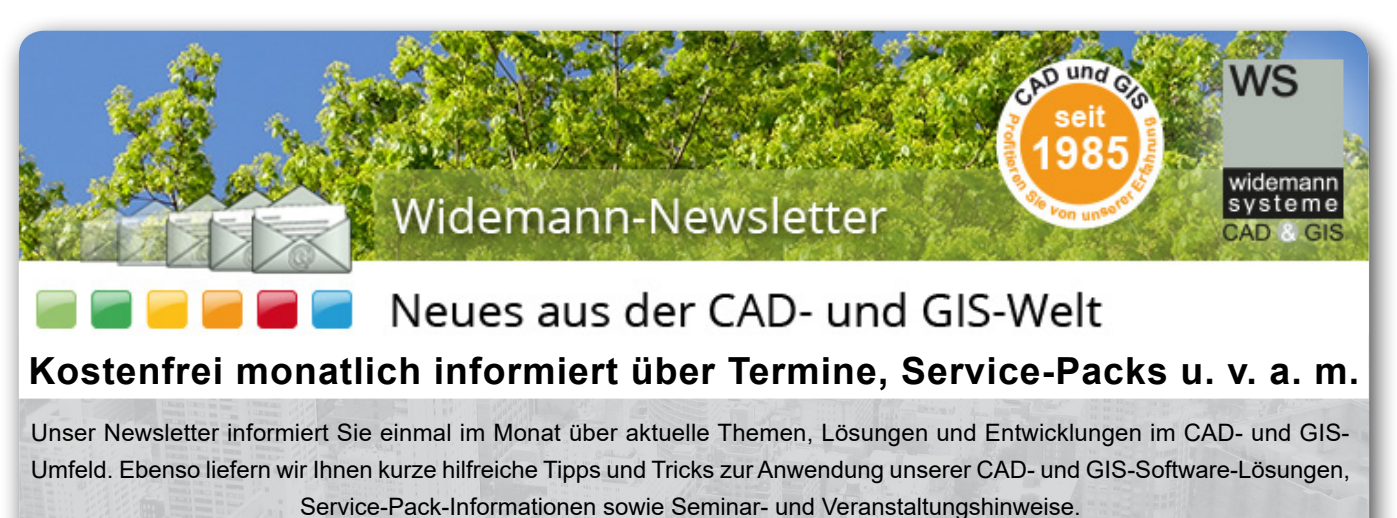

**Weitere Informationen und Anmeldung unter www.widemann.de/newsletter**

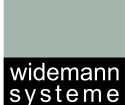

CAD © GIS

WS

# **IRIS 3 Baum die zukunftsweisende Art der Baumverwaltung**

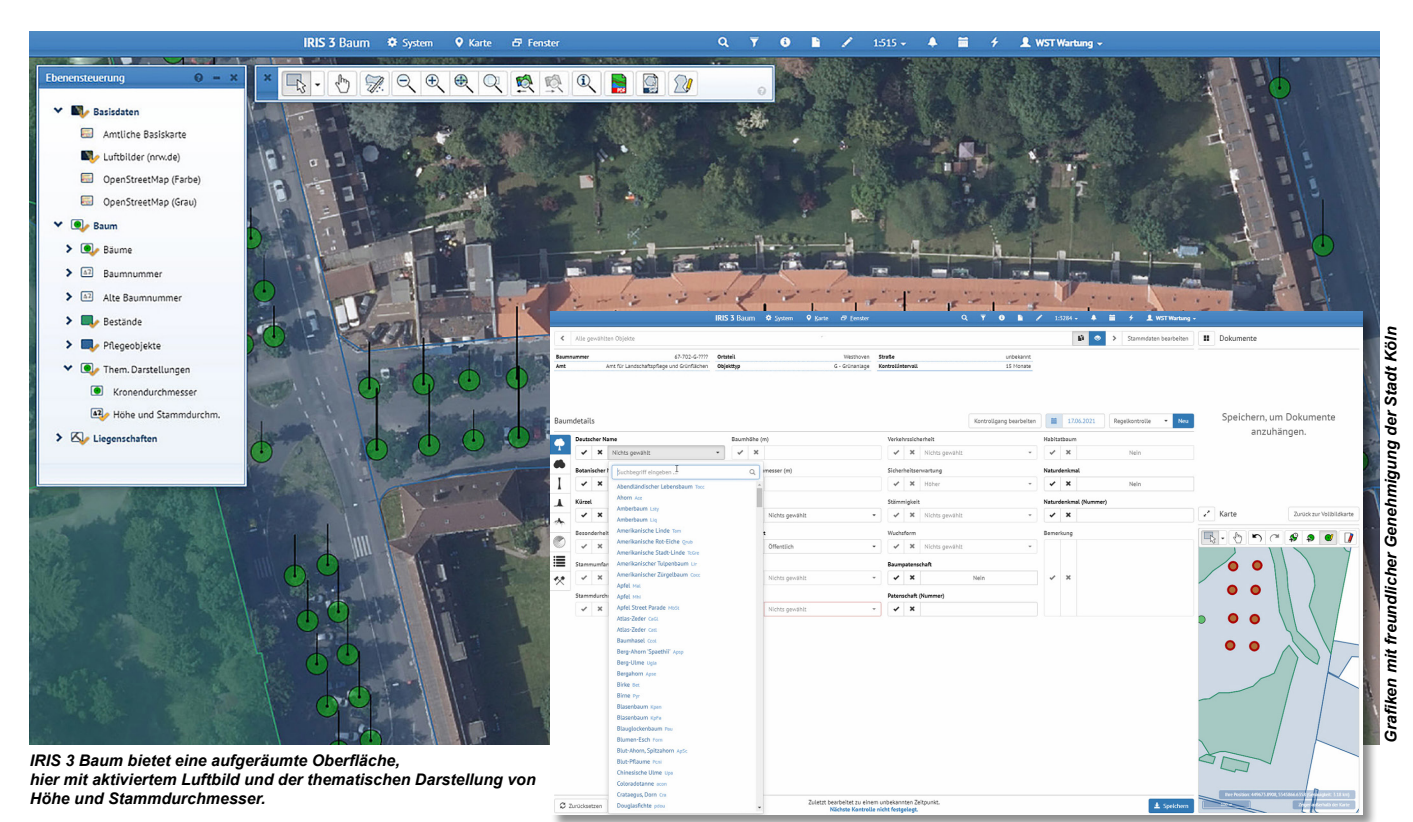

*Ergonomische FLL-konforme Dialoge für die optimierte Eingabe auf Kontrollgängen.*

Die Erfassung, Kontrolle und Pflege von Baumbeständen ist eine wesentliche Aufgabe für Kommunen und weitere Verwaltungen öffentlich zugänglicher Orte. Baumbestände sind sehr wichtig für das Klima, den Erholungswert einer Region und für den Artenschutz. Leider altern aber auch Bäume und können an Schädlingsbefall oder an den Auswirkungen von Wetterextremen leiden. Die Klimaerwärmung und damit einhergehende Dürreperioden und Wetterextreme wie Starkregenereignisse, Überflutungen und Stürme schädigt zunehmend auch unsere Baumbestände und verschärft dadurch auch das Thema "Verkehrssicherheit". Weder Menschen noch deren Besitz sollen durch herabfallende Äste oder umstürzende Bäume gefährdet werden. Es gilt aber auch bei Planungen Umweltauflagen und den Artenschutz zu erfüllen,

um die Flora und Fauna und somit auch wieder uns Menschen zu schützen.

Die Frage ist nur: "Wie lässt sich das am zuverlässigsten Erfüllen?" Bei Städten kann der Baumbestand schon mal in die Millionen gehen und selbst bei großen Parks, Friedhöfen oder Unternehmensgeländen ist die Wahrung der Verkehrssicherheit keine Aufgabe, die nebenbei gemacht werden kann. Dabei darf auch die Nachweisbarkeit der durchgeführten Kontrollen und Pflegemaßnahmen in ihrer Wichtigkeit nicht unterschätzt werden – gerade wenn doch einmal ein Schaden entstanden ist, z. B. nach Stürmen.

Hierzu bedarf es Vorgaben und eines Regelwerks was wie durchgeführt und festgehalten werden soll und Werkzeuge zur praktischen Umsetzung.

Ein Regelwerk für Baumkontrollen ist die FLL-Baumkontrollrichtlinie, die vom GALK-Arbeitskreis angeregt wurde. Zitat: "Die Baumkontrollrichtlinien dienen als Grundlage, "auch bei unterschiedlichen Strukturen und Verantwortlichkeiten qualitativ vergleichbare Ergebnisse in der Baumkontrolle zu erzielen. Zudem geben sie dabei den Kontrollierenden mehr Sicherheit für ihre Entscheidungen." www. galk.de/startseite/fll-baumkontrollrichtlinien-2020

Ein Werkzeug zur praktischen Umsetzung ist die digitale Web-Lösung IRIS 3 Baum von Widemann Systeme. In IRIS 3 Baum lassen sich Ersterfassungen, Kontrollen und Pflegemaßnahmen FLL-konform planen, eintragen und nachvollziehen. Durch komfortable Abfragen und Erinnerungsfunktionen können u. a. notierte Baum-

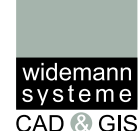

schäden, die eine Verkehrsgefährdung zur Folge haben können, leicht im Blick behalten werden. So können rechtzeitig Pflegemaßnahmen zur Beseitigung der potentiellen Gefahrensituationen angewiesen werden. Vor Neuplanungen lässt sich schnell ermitteln, ob z. B. geschützte Tierarten in Bäumen verzeichnet sind und die Planung beeinflussen.

In der Praxis muss von Baumkontrolleuren eine große Anzahl von Bäumen durch Inaugenscheinnahme vom Boden aus kontrolliert und innerhalb weniger Minuten u. a. mögliche Gefahren für die Verkehrssicherheit erkannt und entsprechende Maßnahmen festgelegt werden.

Um das zu unterstützen, sind die FLLkonformen Benutzerdialoge für die Baumerfassung und die Eingabe von Kontrollergebnissen in IRIS 3 Baum für die mobile Datenerhebung ergonomisch optimiert. Bäume können sowohl einzeln als auch flächenhaft erfasst, kontrolliert und protokolliert werden.

Die Verwaltung der erfassten Baumdaten und der Pflege- und Kontrollmaßnahmen wird über Standard-Webbrowser auf einem gesicherten zentralen Server abgewickelt. Hier fließen die Daten aus

Begehungen oder weiteren Quellen, z. B. 3D-Punktwolken aus Überfliegungen, weitere Geodaten, Rasterdaten oder Planungsdaten zusammen.

Apropos Geodaten aus weiteren Quellen: Das Angebot an digitalen Geodaten erweitert sich ständig und die Daten stehen in vielen Bereichen kostenfrei zur Verfügung - egal, ob für die öffentliche Hand, private Dienstleister oder die Bürgerschaft. Das Schlagwort dafür ist OpenGeoData, wie sie z. B. unter www. opengeodata.nrw.de oder geobasis-bb. de bereitstehen. Besonders interessant sind auch die Aufbereitung und Auswertung solcher Daten durch den Einsatz von künstlicher Intelligenz (KI). Die Verfahren dazu werden beständig weiterentwickelt und lernen, wie der Name schon sagt, auch selbst dazu. So werden Bäume klar von Laternenmasten unterschieden, Straßenschilder und Straßenmobiliar erkannt und benannt usw. Eine Datenerfassung ist damit sehr schnell und schon automatisch viel treffsicherer möglich als noch vor wenigen Jahren. Das Unternehmen Point Cloud Technology GmbH in Potsdam bietet Lösungen für die automatisierte Auswertung. Die Stadt Köln wird die Lösung für ihr neues Baumkataster IRIS 3 Baum nutzen.

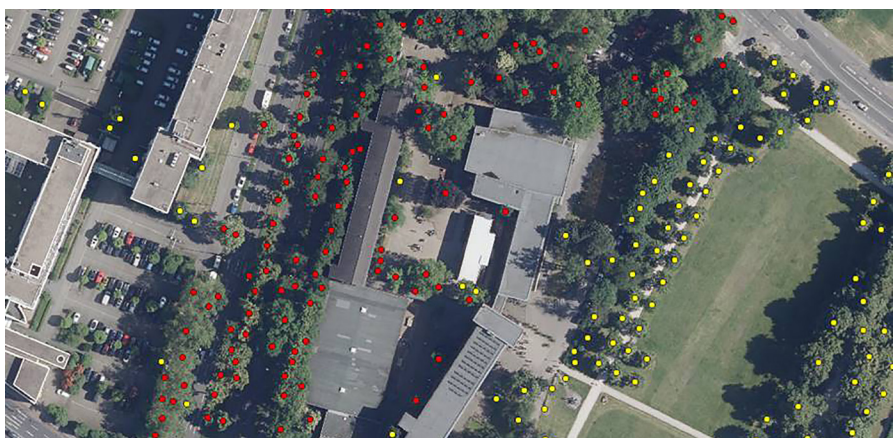

*Automatisierte Auswertung - rot: schon Katasterbäumen zugewiesene Bäume, gelb: noch unzugewiesene Bäume Frank Skrozki*

In IRIS 3 Baum wiederum unterstützen zeitsparende Navigations- und Suchwerkzeuge sowie eine hohe Performance das schnelle Finden von Objekten.

Einen schnellen Überblick bieten auch die thematischen Karten. Sie können zu aktuellen Zustandsdaten (z. B. zur Verkehrssicherheit, Kontrollfälligkeit oder Baumvitalität) jederzeit abgerufen werden. Auch Baumkronen- und Stammdimensionen sind in der Karte darstellbar.

Geometrien von Bäumen und Flächen können komfortabel selektiert, bearbeitet und ausgewertet werden. Ein Abfragemanager macht die Kombination von Abfragekriterien einfach. Die Kombinationen können gespeichert und immer wieder verwendet werden.

Ausgereifte Kalender und Erinnerungsfunktionen unterstützen die Planung von Kontrollen und Pflegemaßnahmen. Eine Historie informiert über ausgeführte Aktionen zur rechtlichen Dokumentation.

Und nicht zuletzt bietet IRIS 3 Baum eine barrierefreie Programmoberfläche durch Kontrastoptionen, Eingabehinweise und Tastaturbefehle. Die Oberfläche ist "schlank" gehalten und zeigt Personen oder Gruppen nur die Funktionen und Daten, die den administrativ erteilten Benutzerrechten entsprechen.

Weitere Informationen zum webbasierten Baumkataster IRIS 3 Baum sowie zu 3D-Punktwolken erhalten Sie unter www. widemann.de/baumkataster. Oder **live in der Online-FachSTUNDE "Digitales Baumkataster und 3D-Punktwolken" am 30. November 2021**. Kostenfreie Anmeldung unter www.widemann.de/of.

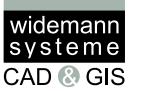

# **Online-Fachveranstaltung XPlanung, Stadtplanung, BIM, Landschaftsarchitektur, GIS**

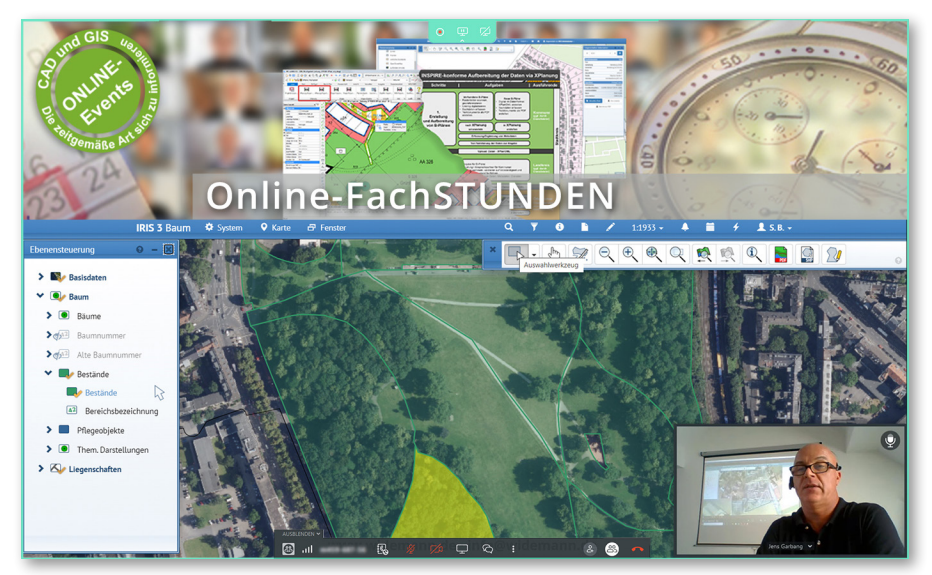

*Online-Veranstaltungen - via Teamviewer Meeting verfolgen Sie die Vorträge, sehen die Moderatoren und chatten mit*

*Haben Sie schon an einer unserer Online-Fachveranstaltungen teilgenommen? Wenn nein, können wir Ihnen das aufgrund der sehr guten Resonanz auf die bisherigen Veranstaltungen nur empfehlen. Wenn ja, freuen wir uns, Sie auf einer der zukünftigen Veranstaltungen wieder begrüßen zu dürfen. Alleine 2021 haben wir bis September fünf unterschiedliche Online-Veranstaltungen an sieben Terminen gehalten, mit über 700 Teilnehmenden.* 

Am 30. November bieten wir 2021 noch zwei weitere Online-FachSTUNDEN an. Beide drehen sich um digitale webbasierte Kataster, die mit praxisgerechten Vorträgen zwei Fachschalen von IRIS im Kontext mit weiteren Lösungen bzw. Dienstleistungen vorstellen. Vormittags wird das Thema "Digitales grafisches **Friedhofskataster**" behandelt, nachmittags das Thema "Digitales Baumka**taster und 3D-Punktwolken**". Weitere Informationen dazu finden Sie auf den Seiten 13 bis 15 in diesem Journal.

XPlanung ist nach wie vor ein aktuelles Thema. Mit der fortwährenden Weiterentwicklung des verbindlichen Standards und der fortschreitenden Umsetzung bleibt es natürlich auch ein wesentliches

### **Falls Ihr HP-Plotter kurzfristig eine Reparatur benötigt, rufen Sie uns an: 0611 77819-0**

### **Reparatur für viele HP DesignJet-Modelle:**

- 500/510/800 (24" und 42")
- 1050C/1055CM/Plus
- 4000/4020/4500/4520/5500
- T11XX/T1200/T1300/T610/T620/T770/T790
- T9XX/15XX/25XX (ohne Scanner)
- T7100/7200
- Z2100/3100/3200/Z5200/Z5400
- Weitere Modelle auf Anfrage

*Wir machen Ihnen ein Komplettangebot inkl. Ersatzteile, Arbeitszeit und Fahrtkosten Inklusive Reinigung, Schmierstoffe und Funktionstest*

Thema für Planungsabteilungen und -büros, die in der Bauleitplanung aktiv sind.

Wer sich noch auf die Umsetzung der XPlanung vorbereitet, dem sei die Online-FachSTUNDE "INSPIRE und XPlanung" empfohlen. Hier werden in ca. 30 Minuten gebündelte Informationen zur Umsetzung von INSPIRE und XPlanung in Deutschland vermittelt. In einem zweiten Teil der FachSTUNDE wird ein schneller Überblick zur Umsetzung der XPlanung mit WS LANDCAD gegeben. Der nächste Termin für diese Online-FachSTUNDE ist der 13. Januar 2022.

2022 informieren wir auch wieder über "**BIM in der Landschaftsarchitektur**". Am 10. Februar 2022 geben wir einen Überblick zur Umsetzung von BIM mit WS LANDCAD. So wie XPlanung für die Stadtplanung ein verbindlicher Standard in der Anwendung ist, wird BIM in wenigen Jahren auch in der Landschaftsarchitektur richtungsweisend sein. Lesen Sie dazu auch die Seite 8. Im Augenblick fehlt es dort aber noch an verbindlichen IFC-Klassifizierungen von Objekten. Wie Sie WS LANDCAD trotzdem in den BIM-Prozess einbinden können, stellen wir in dieser Online-FachSTUNDE vor.

Und natürlich bereiten wir auch wieder im Juni 2022 einen FachTAG vor. Lassen Sie sich überraschen. Wir werden darüber ab März 2022 informieren.

Freuen Sie sich auf gebündelte Informationen, mit Zeit für Ihre Fragen und Ideen via Chat. Wir freuen uns auf Ihr Interesse. Aktuelle Informationen zu unseren Fachveranstaltungen erhalten Sie kostenfrei über unseren Newsletter **www.widemann.de/newsletter** oder unter **www. widemann.de/events**.

*Frank Skrozki*

videmanr ..............<br>systeme **CAD @ GIS** 

# **WS LANDCAD-Anwendertreffen Willkommen zum Jubiläumstreffen in Konstanz**

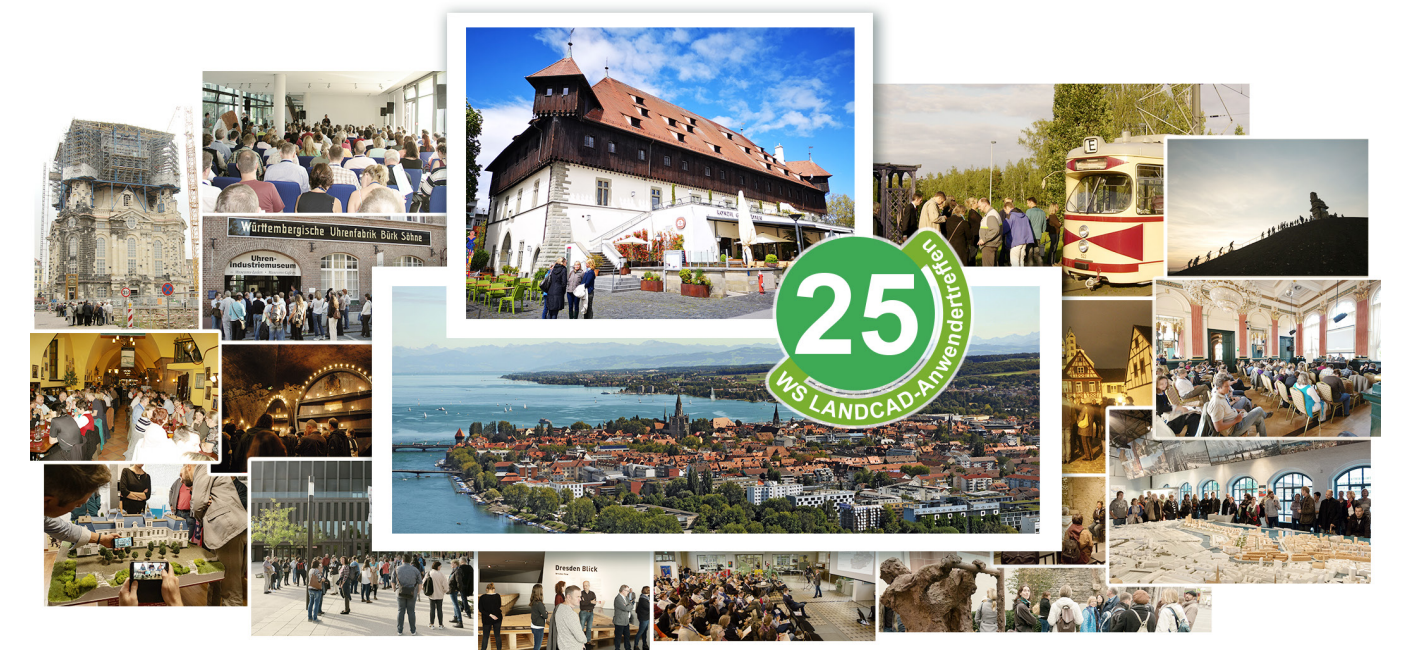

*Fortbildung, Netzwerken, Erfahrungsaustausch in angenehmer Atmosphäre und mit einem Rahmenprogramm zum Kennenlernen der austragenden Stadt. Das zeichnet das WS LANDCAD-Anwendertreffen seit 1996 aus.* 

Freuen Sie sich wie die zahlreichen schon angemeldeten Anwenderinnen und Anwender zusammen mit der Stadt Konstanz und der Widemann Systeme auf das Jubiläumsanwendertreffen am Bodensee. Nachdem Corona die Tradition des jährlichen Treffens unterbrochen hat, sind es jetzt nur noch wenige Monate bis zum Treffen in Konstanz.

#### **Jubiläum in Konstanz**

Wir werden vom 18. bis zum 20. Mai 2022 zu Gast in Konstanz am Bodensee sein. Das Amt für Liegenschaften und Geoinformation der Stadt Konstanz lädt alle Anwendenden von WS LANDCAD ein, an dem Treffen in der Stadt am Bodensee teilzunehmen. Die Stadt Konstanz und das Team von Widemann Systeme freuen sich auf Ihre Anmeldungen.

Es wird das erste Frühjahrstreffen werden. Die große positive Resonanz zeigt, dass das vielen Teilnehmerinnen und Teilnehmern sehr gelegen kommt.

Denn der Bedarf für das Treffen ist da und die Vorfreude ist groß. Wichtige Themen, wie die XPlanung, stehen in der Umsetzung während der Standard von der XLeitstelle kontinuierlich weiterentwickelt wird. Der Erfahrungsaustausch ist für alle Beteiligten sehr wichtig und daher auch sehr gefragt, nicht nur für die XPlanung.

Mittlerweile gilt es auch, über die Neuerungen von bald drei WS LANDCAD-Versionen seit dem letzten Treffen zu reden.

Aber das Treffen ist nicht nur als günstige Fortbildungsveranstaltung beliebt. Es wird auch als idealer Ort für Vernetzung und Gespräche über reine Funktionen und Arbeitsabläufe hinaus genutzt. Hier findet der Kontakt zwischen Kommunen, Planungsämtern und -büros sowie mit unseren Fachleuten ungezwungen und fachbereichsübergreifend statt.

#### **Die Workshops**

Die Workshops behandeln wie immer aktuelle praxisrelevante Themen der Stadt-, Objekt- und Landschaftsplanung. Die eingereichten Workshopthemen finden Sie immer aktuell auf unserer unten aufgeführten Veranstaltungswebseite.

Möchten Sie die Themen erweitern oder einen Workshop mitmoderieren? Dann kontaktieren Sie uns gerne über wslcanwendertreffen@widemann.de.

#### **Zeit für einen Rückblick**

Wir nutzen die Zeit bis zum Jubiläumstreffen auch in unseren monatlichen Widemann-Newslettern für Rückblicke auf die Anwendertreffen der letzten 25 Jahre. www.widemann.de/newsletter.

#### **Besuchen Sie das Jubiläumstreffen**

Immer aktuelle Informationen zum WS LANDCAD-Anwendertreffen 2022 und Anmeldemöglichkeiten finden Sie online unter www.widemann.de/wlsc-anwendertreffen.Wir freuen uns auf Ihre Teilnahme. *Frank Skrozki*

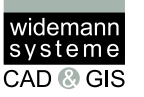

# **WS LANDCAD Massenmodul: Umgang mit Inseln bei Objektzuweisung**

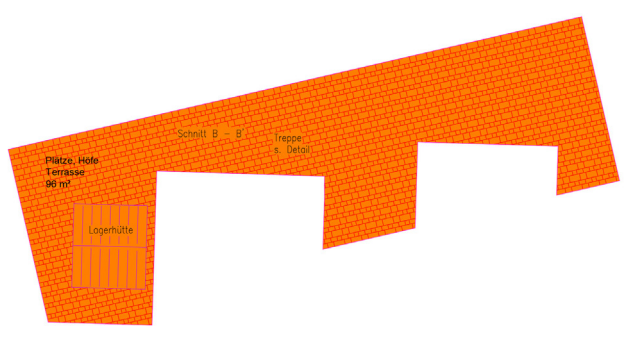

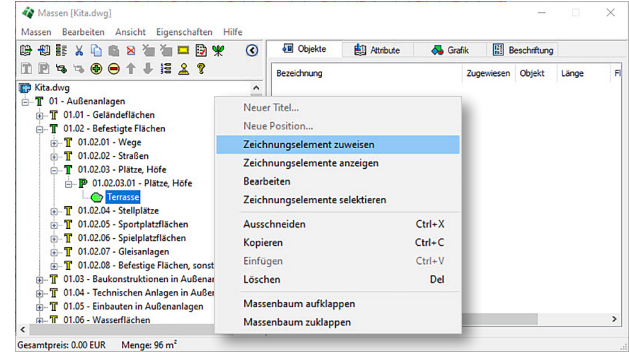

*Terrassenschraffur mit Massenberechnung ohne Abzug einer Insel*

*Positionen im Massenmodul*

*Mit dem Massenmodul können einzelnen Positionen Zeichnungselemente zugewiesen werden. Um ein Zeichnungselement einer Position zuzuweisen, muss die gewünschte Position markiert und anschließend per Rechtsklick im Kontextmenü Zeichnungselement zuweisen ausgewählt werden. Dies geht einfach und bequem durch Auswahl der entsprechenden Objekte. Für die Einbindung von Inseln gehen Sie wie folgt vor:*

**Objekte wählen** 

 $\circledcirc$  Fläche

Col Objekte wählen

gewählte Objekte:

Auswahl starten Anzahl Flächen:

 $\overline{\mathsf{ok}}$ 

Ohjektwahl

Einheit:

Position: Plätze, Höfe-Betonpflaste

O k+i Länge

 $\overline{a}$ 

 $\mathbf{1}$ 

Abbrechen

Umgrenzungen und Inseln für Flächen selektier

 $\sqrt{m^2}$ Ohjekttyn

Über die CAD-Basisfunktionalität könnten Inseln bereits bei der Schraffurerstellung abgezogen werden. Für eine spätere Bearbeitung gibt es dafür im Massenmodul im Dialog *Objekt wählen* zusätzliche Möglichkeiten.

Einfache Inseldarstellungen lassen sich über die Funktion *Objekte wählen* aussparen. Für die Auswahl von Flächen mit komplexen Inseln stehen Ihnen über *Auswahl starten* im Bereich *Umgrenzun-* *gen und Inseln für Flächen selektieren* außerdem sechs weitere Auswahlmöglichkeiten zur Verfügung.

Durch Anwendung eines dieser Auswahlwerkzeuge werden dann komplexe Inseln, sowie an- bzw. abgeschnittene Bereiche als Abzugsobjekte für eine korrekte Berechnung einbezogen. Dabei reagiert die Flächenschraffur assoziativ, die Darstellung und die Werte werden automatisch angepasst. *Nicole Winter*

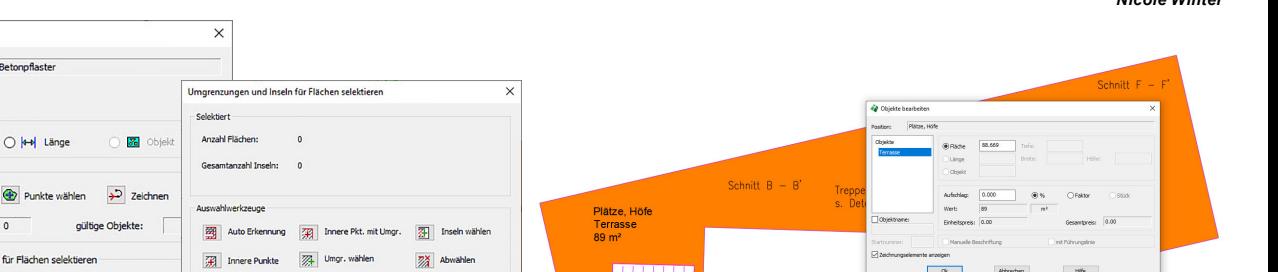

#### *Terrassenschraffur mit ermittelter Massenberechnung mit abgezogener Insel*

**WS LANDCAD Tipps und Tricks**

Gesamtanzahl Inseln:

Hife

*Objektauswahloptionen*

OK Abbrechen Hife

Auf YouTube finden Sie schon viele Tipps und Tricks zu WS LANDCAD, die ständig ergänzt werden.

Wenn Sie den Kanal abonnieren, werden Sie automatisch von YouTube über neue Videos informiert. https://www.youtube. com/user/WidemannSystemeGmbH

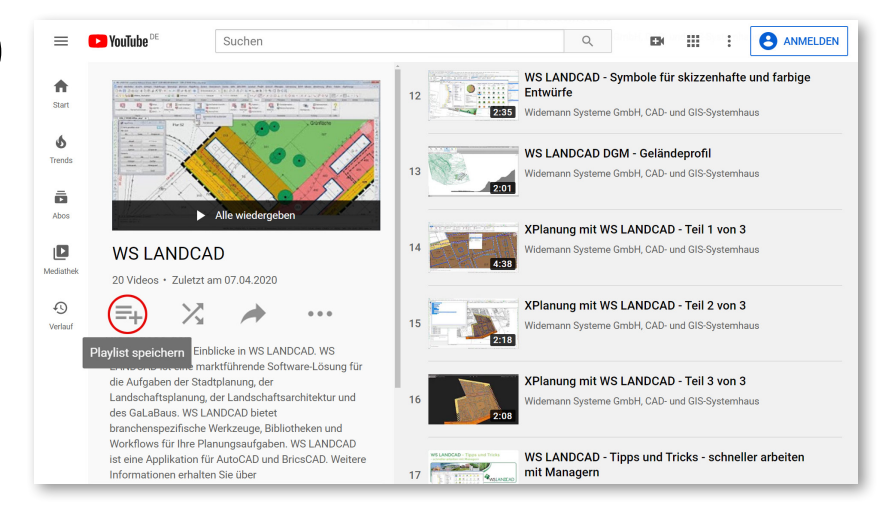

**Bunte Seite**

# **Eine bunte Mischung...**

*Wie immer möchten wir Ihnen am Schluss des Journals etwas zum Knobeln und zum Schmunzeln bieten. Viel Spaß beim Entschleunigen - und bleiben Sie gesund.*

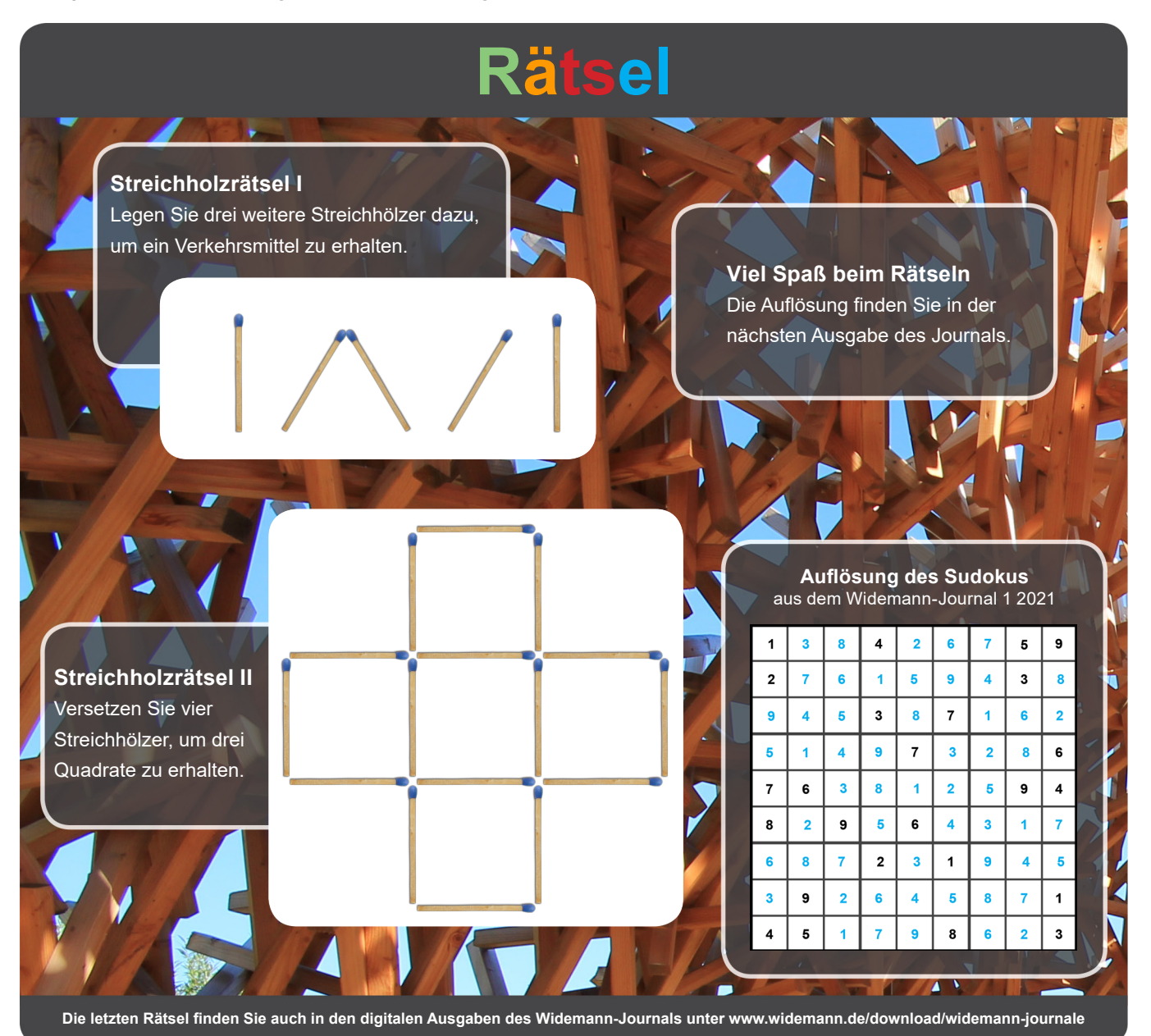

### CADja & GISbert

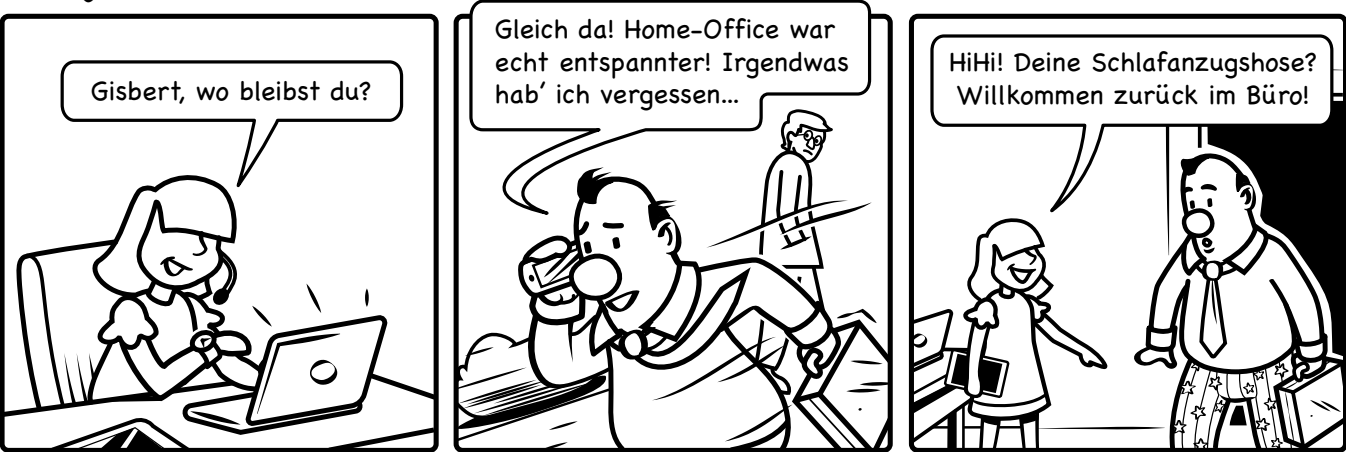

©2021 by Frank Skrozki, Idee & Text · Jerome Zoller, Illustration

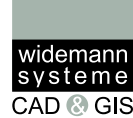

WS

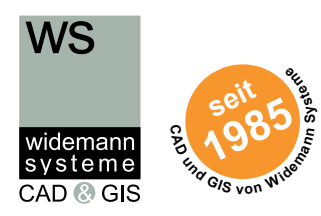

### **Fachveranstaltungen**

### **Die Online-FachSTUNDE**

bieten wir das ganze Jahr über an! Darunter sind aktuell folgende Themen: "Digitales Friedhofskataster" am 30.11.2021 "Digitales Baumkataster und Punktwolken" am 30.11.2021 "INSPIRE und XPlanung" am 13.01.2022 "BIM in der Landschaftsarchitektur" am 10.02.2022 Weitere Themen können zeitnah hinzugefügt werden. Aktuelle Informationen und Termine finden Sie unter: **www.widemann.de/online-fachstunde**

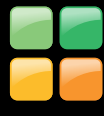

### **WS LANDCAD-Anwendertreffen**

in Konstanz vom 18.05. bis 20.05.2022

Tipp

Aktuelle Informationen finden Sie unter: **www.widemann.de/wslc-anwendertreffen**

**Aktuelle Infos zu diesen und weiteren Veranstaltungen finden Sie unter www.widemann.de/events ...**

**...oder erhalten Sie komfortabel mit unserem kostenlosen monatlichen Newsletter**

### **www.widemann.de/newsletter**

#### **Impressum**

- Herausgeber: Widemann Systeme GmbH, Egerstr. 2, 65205 Wiesbaden
- Geschäftsführer: Rüdiger Nowak-Roggenkamp, Petra Werr
- Eingetragen beim Amtsgericht Wiesbaden, HRB 23345
- Redaktionelle Leitung, Konzept und Grafik: Frank Skrozki
- © 2021 Widemann Systeme GmbH, alle Rechte vorbehalten

### **Widemann Systeme GmbH CAD- und GIS-Systemhaus**

#### Egerstraße 2

65205 Wiesbaden Fon 0611-77819-0 Fax 0611 - 77819-99 E-Mail info@widemann.de

### **Geschäftsstelle Nord**

Alstertwiete 3 20099 Hamburg Fon 040-229477-0 Fax 040-229477-29 E-Mail: info-hh@widemann.de

### **Geschäftsstelle NRW**

Bachstraße 2 41564 Kaarst Fon 02131 - 29848-0 Fax 02131 - 29848-29 E-Mail info-nrw@widemann.de

### **Geschäftsstelle Süd**

Schwanthalerstraße 81 80336 München Fon 089 - 54 88 89-0 Fax 089 - 54 88 89-19 E-Mail info-m@widemann.de

### **Internet**

**www.widemann.de www.twitter.com/widemannDE www.facebook.com/widemannDE**